# Transition to C

### Review

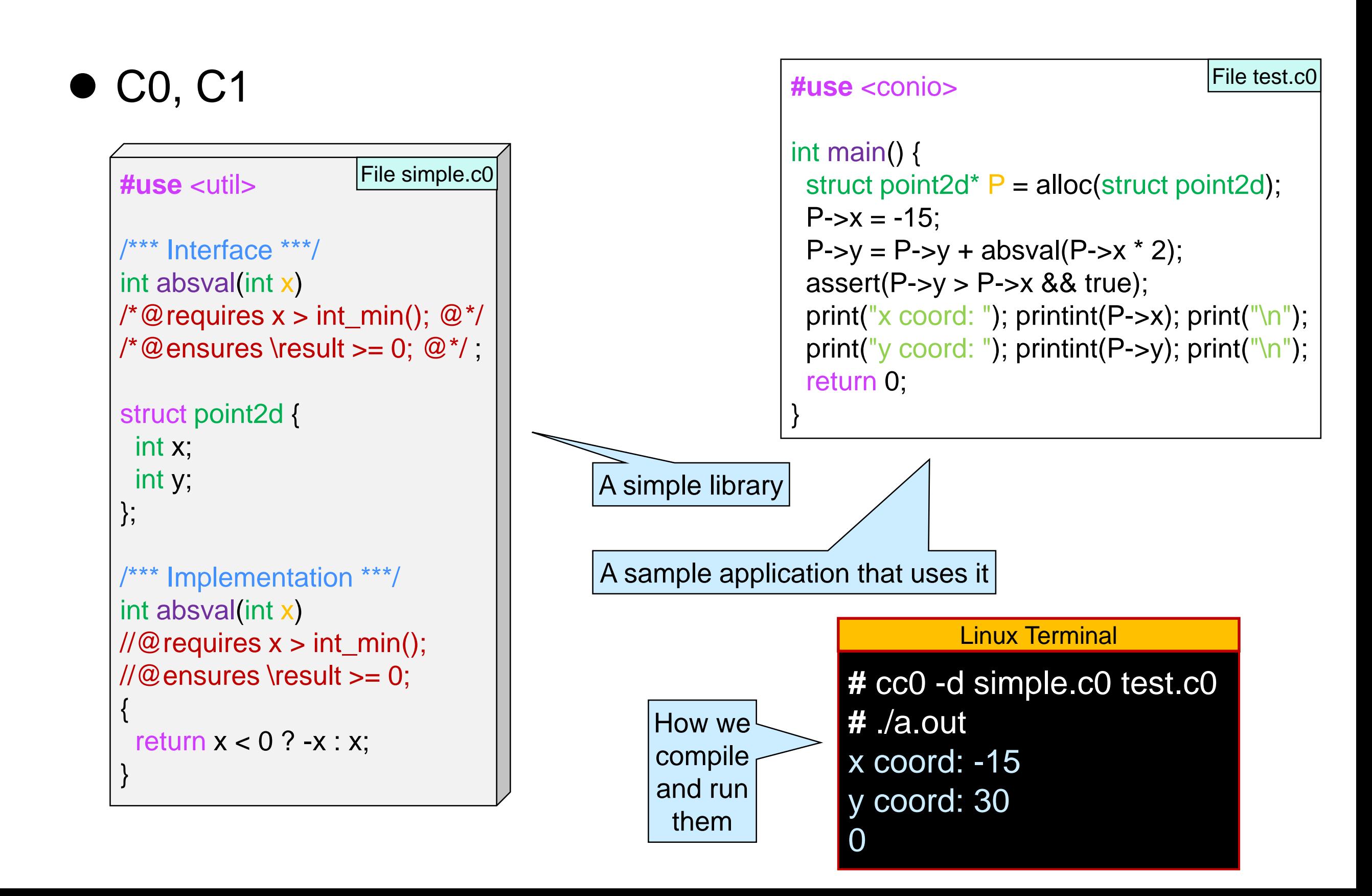

### **The C Language**

# $\begin{array}{c} \begin{array}{c} \end{array} \end{array}$

- C was designed in 1972 to implement Unix o People didn't know how to design good languages back then
	- o C is a terrible language
- C is pervasively used for system-level programming o C is very fast
- C0/C1 is a **safe** subset of C with **contract** annotations Preempts many pitfalls of  $C$   $\vert$  Teaches good programming practices
- C is much more powerful than C0/C1 o with great powers come great responsibilities o and a lot dangers

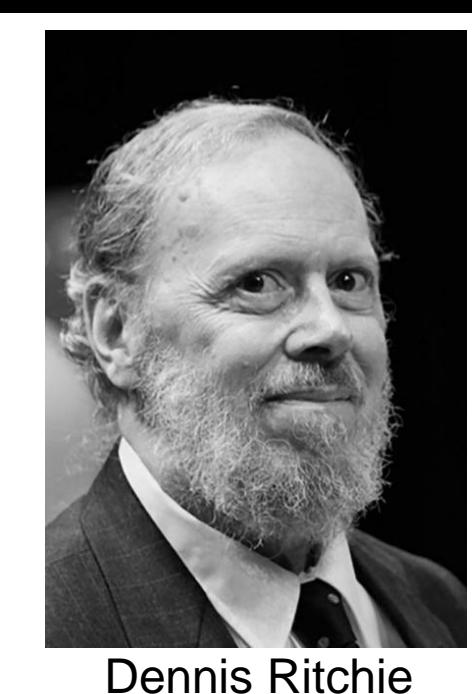

3

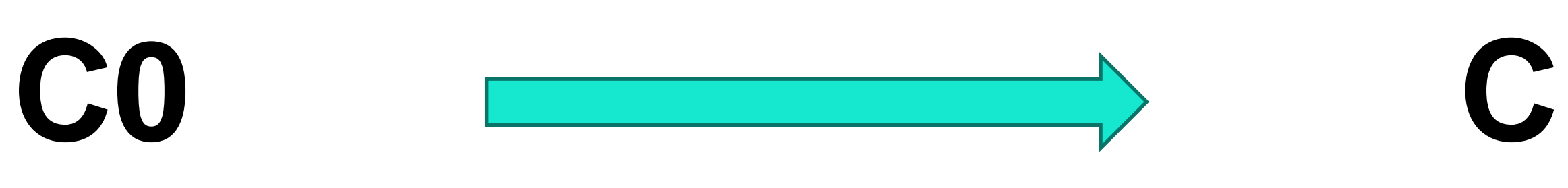

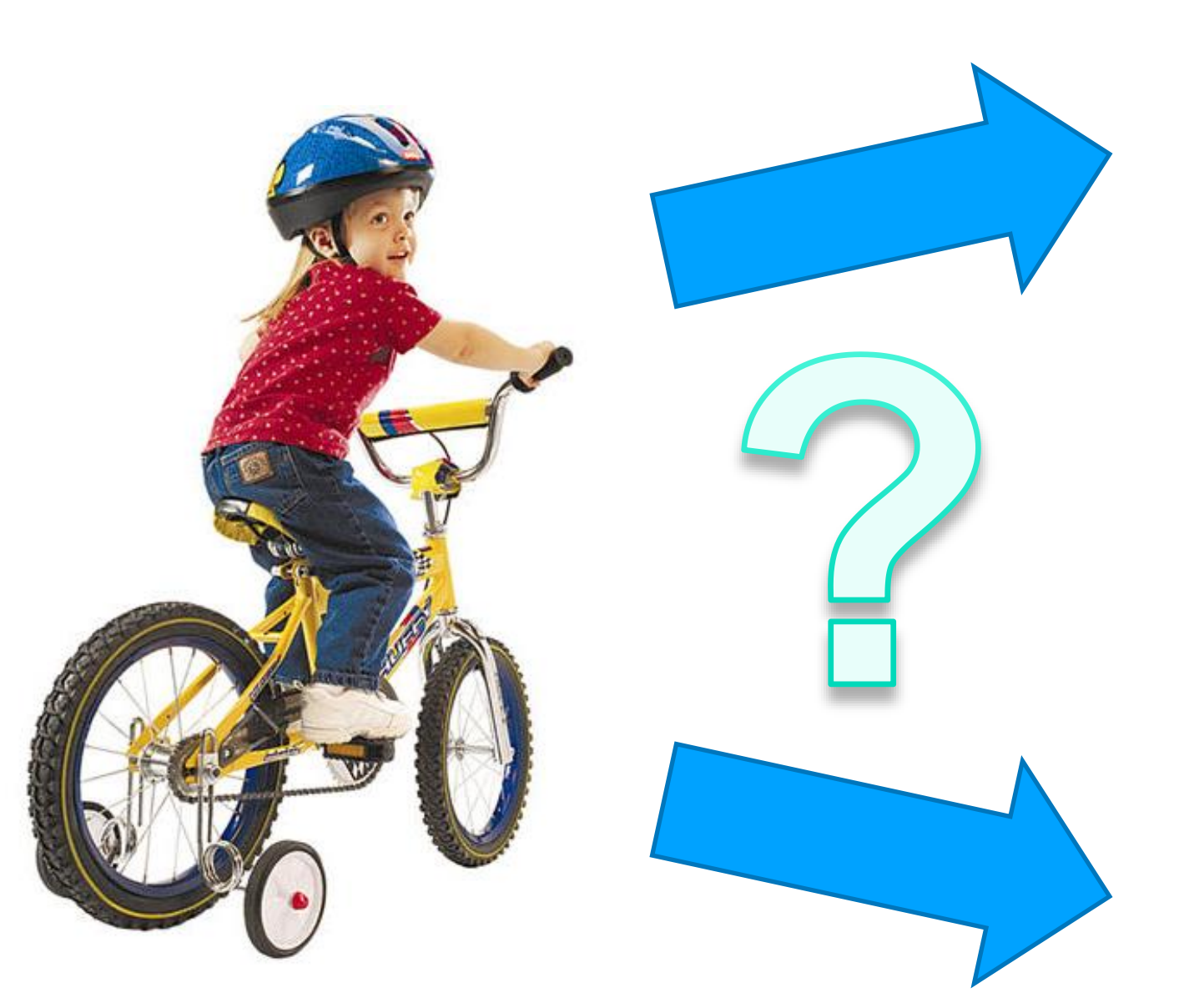

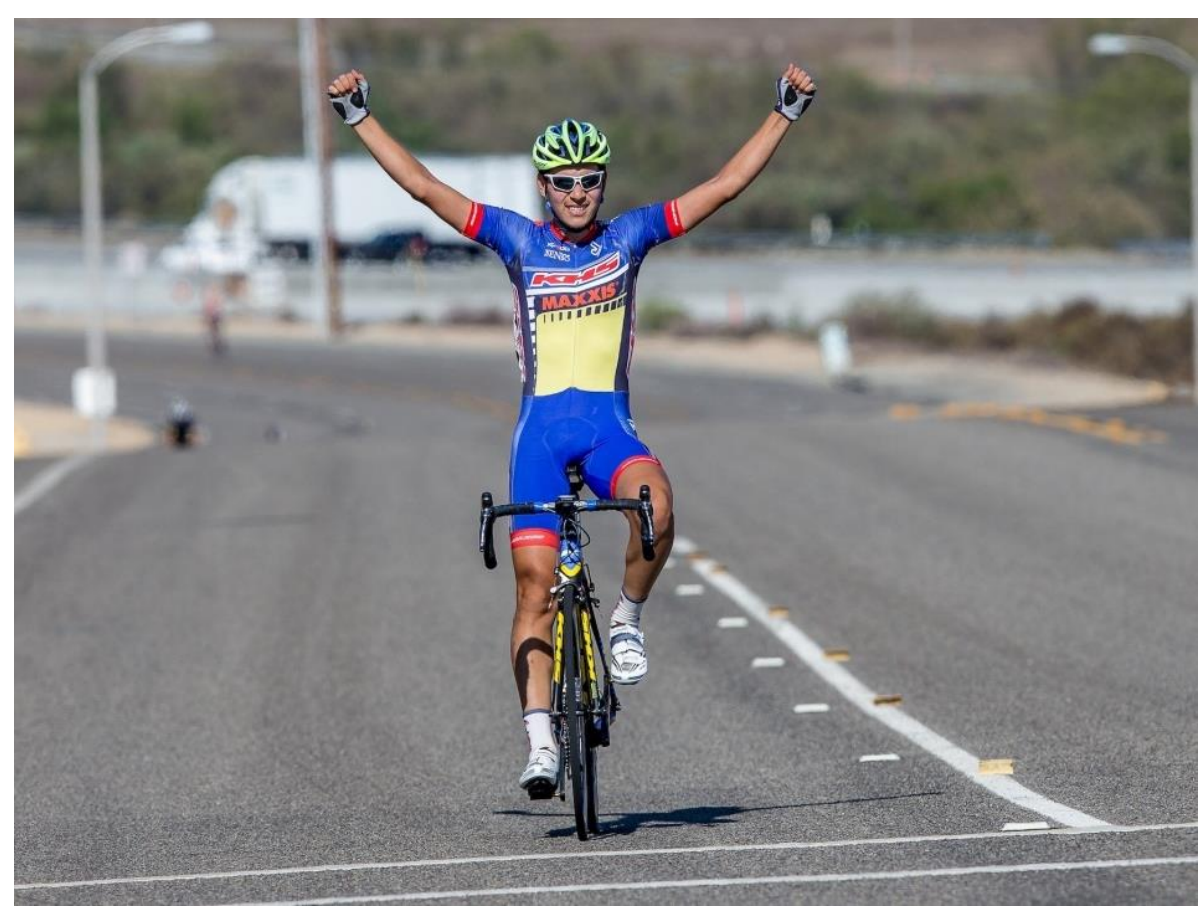

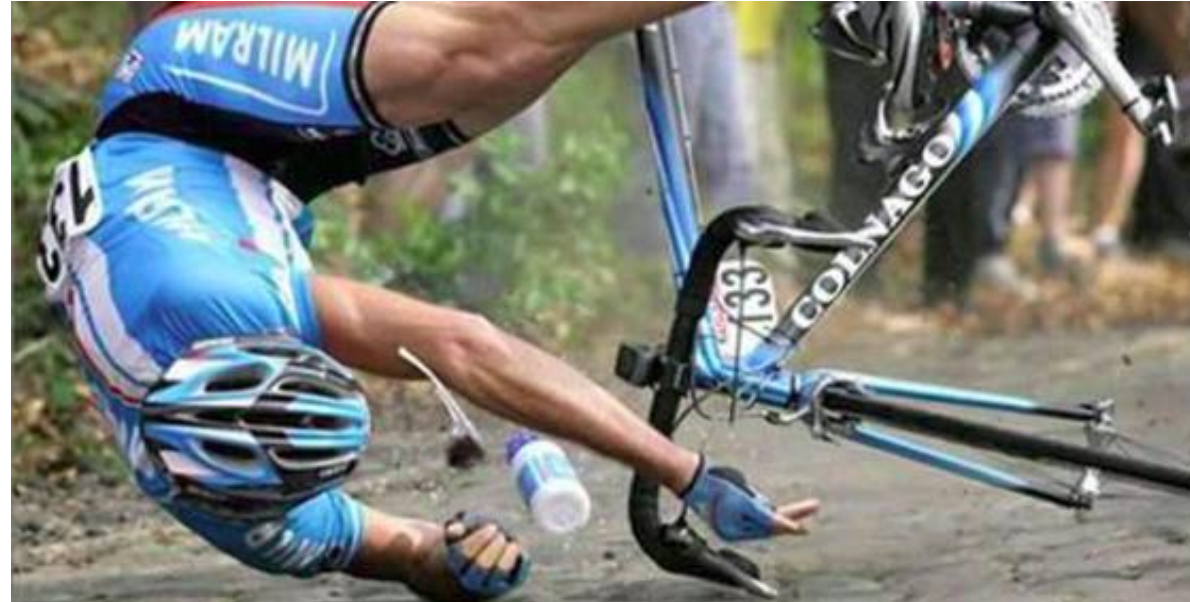

### **The C Preprocessor**

# The C Preprocessor Language

 A typical C program consists of statements written in **two** languages

o the C preprocessor language

these *directives* all start with #

o C proper

• The first thing the C compiler does is to call the **C preprocessor**

o a program that processes all the C preprocessor directives o and produces code that is entirely in C proper

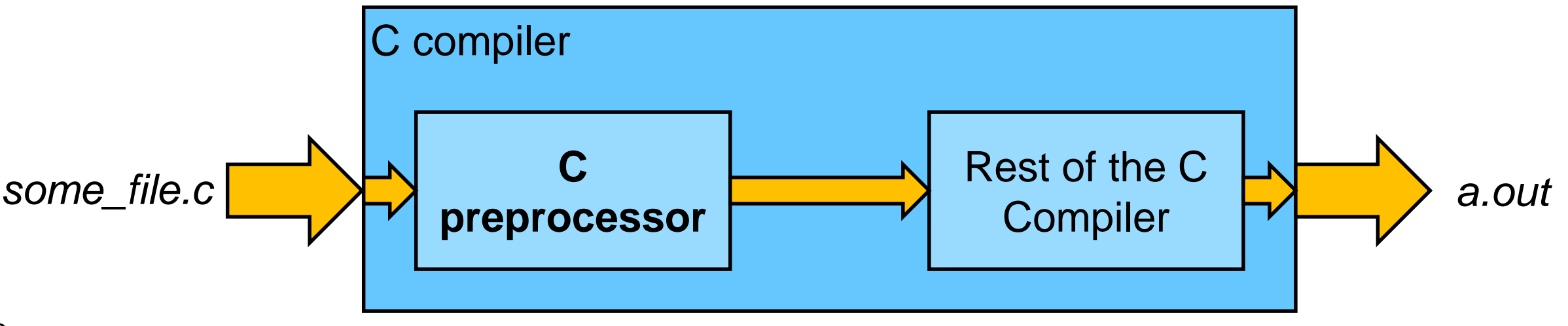

### The C Preprocessor

The C compiler first calls the **C preprocessor**

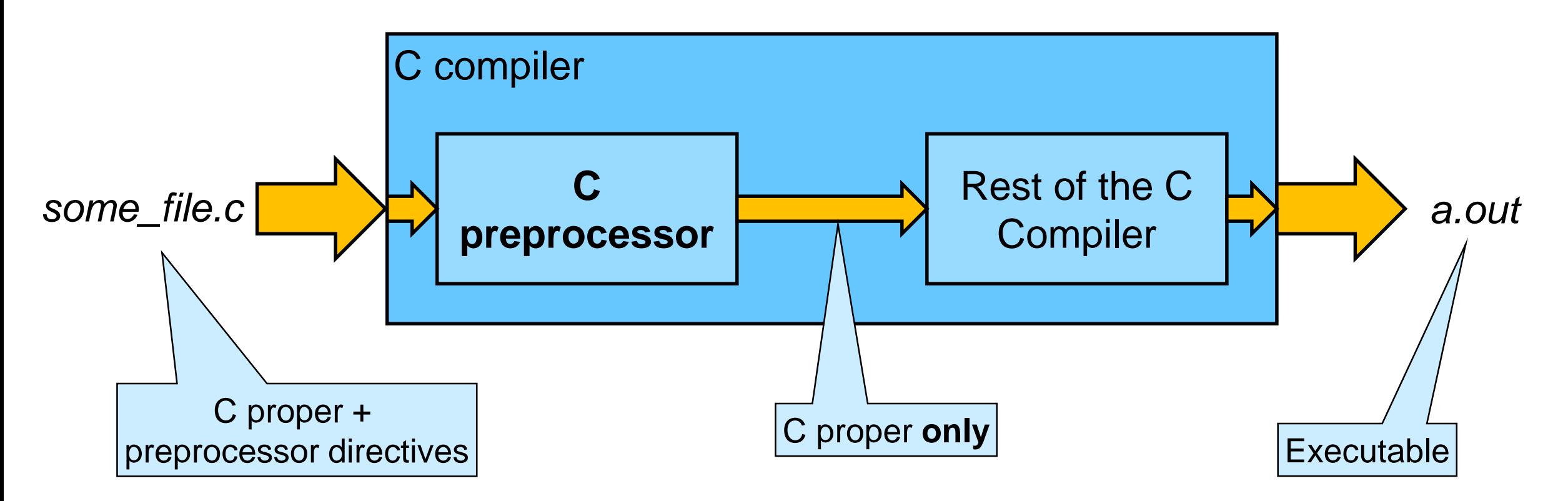

 This happens behind the scenes when compiling a C program

o but the C preprocessor can also be run independently as the Unix command **cpp**

You won't need this <sup>7</sup>

# Useful C Preprocessor Directives

- **•** File inclusion
- Macro definitions
- Conditional compilation
- Macro functions

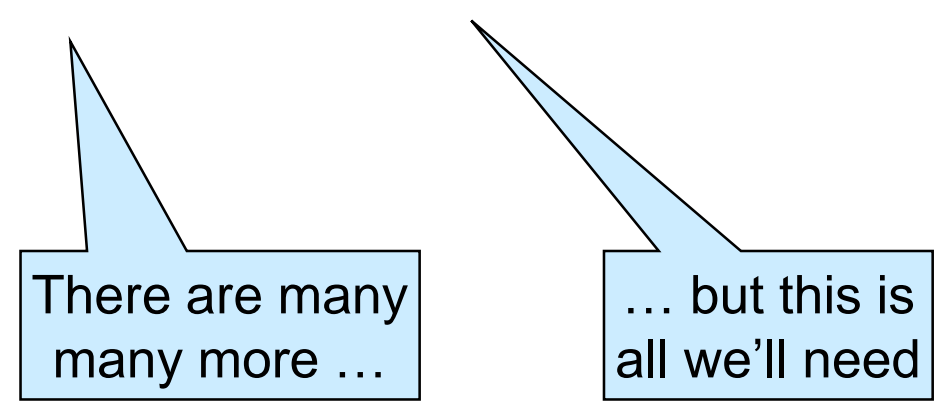

### File Inclusion

 Used to dump the contents of a file in the current program o similar to C0's **#use** directive  $\triangleright$  but not exactly  $\cdot$ More on this later

**#include** <stdio.h> This is akin to C0's **#use** <conio>

o includes **system file** stdio.h in the current program

#### **#include** "lib/xalloc.h"

o includes **local file** lib/xalloc.h in the current program

We never had a need for this in C0

### Header Files

- The only thing we **#include** in a C file is a *header file*  $\circ$  by convention they end in (.h) e.g., stdio.h
- A **header file** contains
	- o a library's interface
		- $\triangleright$  function prototypes
		- $\triangleright$  type definitions
	- o other preprocessor directives
- Nothing prevents including other types of files
	- o but it's rarely a good idea

An endless source of bugs

**Never #include a .c file**

 A way to give a name to a constant o Example

**#define** INT\_MIN 0x80000000

- The program can then use the **macro symbol** INT\_MIN
- The preprocessor replaces every occurrence of INT\_MIN with 0x80000000

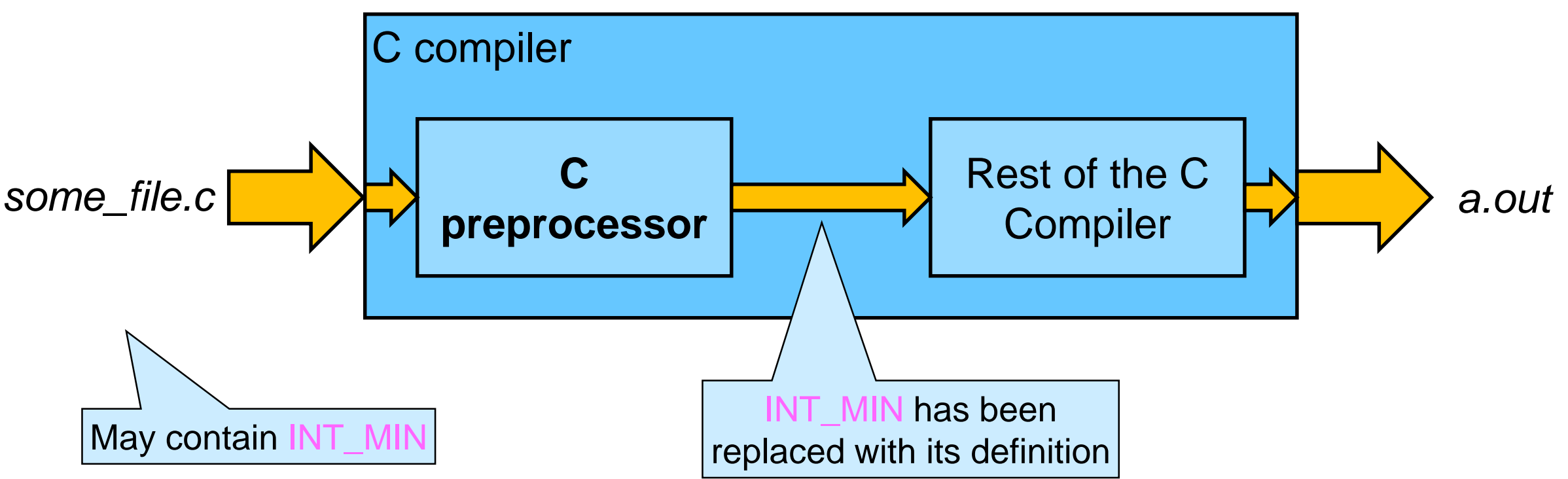

*A way to give a name to a constant*

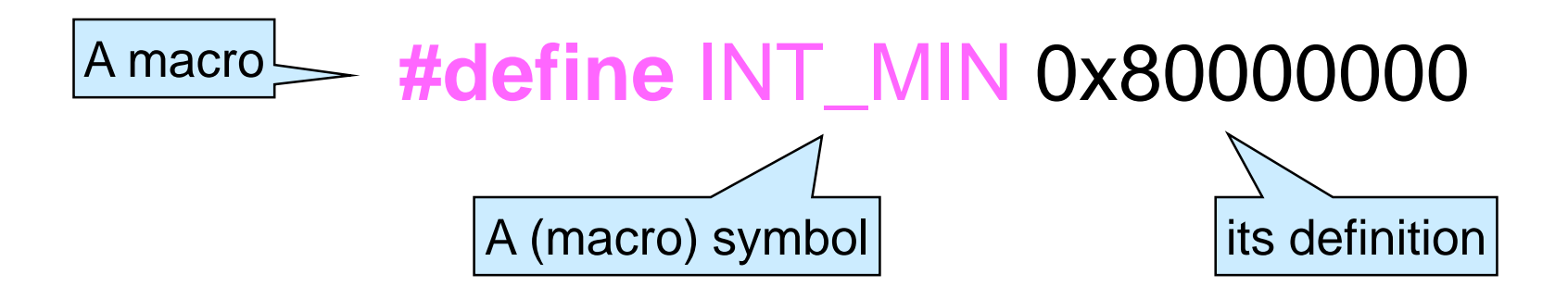

- By convention, macro symbols are written in ALL CAPS
- This is a convenient way to give names to constants o like INT\_MIN, the smallest value of type int

In C0, int\_min() had to be a function because only types and functions can be defined at the top level

• Macros definitions can be any expression o not just constants

Not the most obvious definition of INT\_MAX, but bear with us

#### **#define** INT\_MAX INT\_MIN - 1

- o Then, the preprocessor will expand INT\_MAX / 2 to 0x80000000 - 1 / 2 which C understands as 0x80000000 - (1 / 2) that is **not** what we meant X
- The C preprocessor does not understand operator precedence

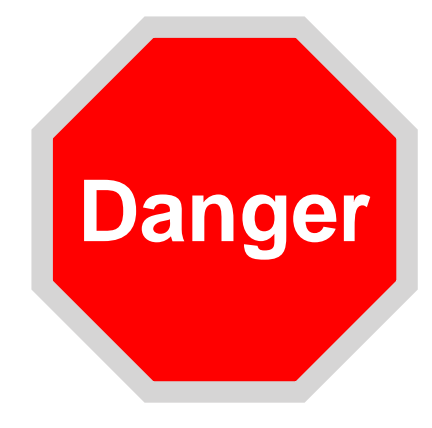

• The C preprocessor does not understand precedences o Add parentheses to communicate intention

**#define** INT\_MAX (INT\_MIN - 1)

o Now, the preprocessor will expand INT\_MAX / 2 to

```
(0x80000000 - 1)/2
```

```
which is what we meant
```

```
\checkmark
```
#### **Use macro definitions with care**

o You will not need to define any macro in this course  $\triangleright$  but you will need to know what they do

# Conditional Compilation

- Allows compiling (or not) a program segment depending on whether a symbol is defined
	- o Example

**#ifdef** DEBUG

printf("Reached this point\n");

**#endif**

 $\triangleright$  If the symbol DEBUG has been defined printf("Reached this point\n");

will be compiled as part of the program

otherwise, it is cut out and **never reaches the compiler** proper

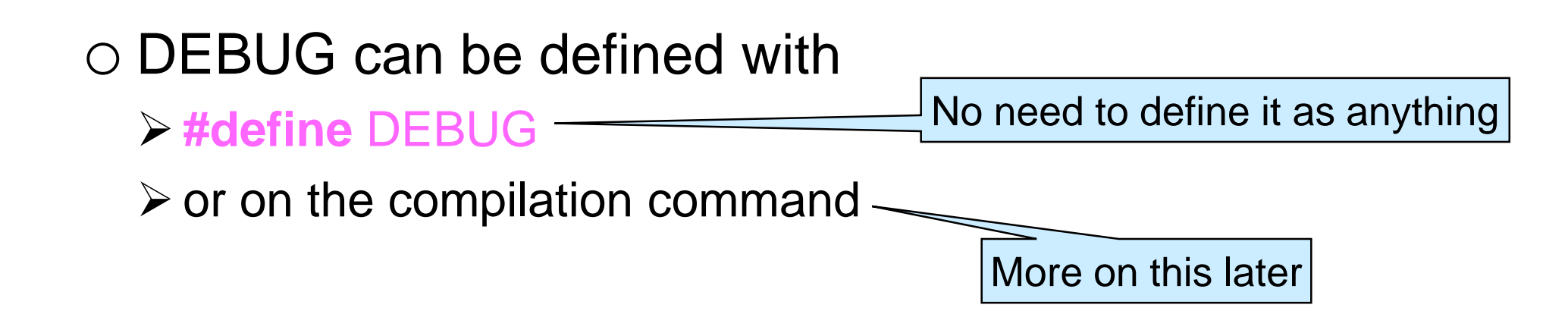

# Conditional Compilation

 We can provide an **#else** clause o Example

> **#ifdef** X86\_ARCH **#include** "arch/x86\_optimizations.h" x86\_optimize(code); **#else** generic\_optimize(code); **#endif**

We can also test if a symbol is **not** defined

```
o Example
```
**#ifndef** INT\_MIN **#define** INT\_MIN 0x80000000 **#endif**

![](_page_16_Picture_6.jpeg)

![](_page_17_Picture_0.jpeg)

# Macro Function Definitions

• We can define macros with arguments o Example

```
#define MULT(x, y) x * y
```
o Then, the preprocessor will expand

 $MULT(1 + 2, 3 - 5)/2$ 

 $1 + 2 * 3 - 5 / 2$ 

to

![](_page_17_Figure_6.jpeg)

 $\checkmark$ 

o We need to add lots of parentheses **#define** MULT(x, y) ((x) \* (y))

#### **Use macro function definitions with extreme care**

o You will not need to define any macro function in this course  $\triangleright$  but we will use exactly 3 of them

### Contracts Emulation

#### **C does not have contracts**

o this means you are on your own when code doesn't work

- **Some C0 contracts can be emulated**
- The header file **contracts.h** provides the macro functions o REQUIRES(condition) o ENSURES(condition) o ASSERT(condition) They serve the same purposes as //@requires, //@ensures and //@assert

//@loop\_invariant can be emulated through judicious uses of ASSERT

![](_page_19_Figure_0.jpeg)

### DEBUG-only Code

**contracts.h** also defines the macro function

#### IF\_DEBUG(*cmd*)

o it executes the command *cmd* only if the symbol DEBUG is defined

• This is useful to debug code with print statements IF\_DEBUG(printf("Reached this point\n"));

o The command can be arbitrary

 $IF$  DEBUG(printf(" $T =$ "); bst\_print(T); printf("\n"));

### **Translating a C0 Program to C – I**

### High-level Approach

- We translate each file separately  $\circ$  test.c0  $\rightarrow$  test.c
- The library **interface** becomes a **header file**  $\circ$  simple.c0  $\rightarrow$  simple.h, simple.c

![](_page_23_Figure_1.jpeg)

### Translating a Library Interface to C

![](_page_24_Figure_1.jpeg)

![](_page_25_Picture_0.jpeg)

#### Translating the **implementation**, line by line

```
/*** Implementation ***/
int absval(int x) 
\mathcal{W} \mathcal{Q} requires x > int\_min();
//@ensures \result >= 0;
{
 return x < 0 ? -x : x;
}
                               File simple.c
```
o This is valid C up to here

o absval is mentioned in the header file simple.h

 $\triangleright$  we need to #include it

#### **•** Translating the **implementation**, line by line

![](_page_26_Figure_2.jpeg)

- o Next we need to translate the precondition
	- //@requires becomes REQUIRES in the body of the function
	- $\triangleright$  for this, we have to #include contracts.h

![](_page_26_Figure_6.jpeg)

**• Translating the implementation**, line by line

![](_page_27_Figure_2.jpeg)

 $\triangleright$  to represents the smallest integer

#### **• Translating the implementation**, line by line

![](_page_28_Picture_2.jpeg)

- o Next is the postcondition
	- //@ensures becomes ENSURES **before every return statement**
		- $\Box$  in general, every place the function may return
	- $\triangleright$  because we are returning a complex expression, we need to save it in a temporary variable
		- $\Box$  call it result since it contains the value of \result

#### **•** Translating the **implementation**, line by line

![](_page_29_Figure_2.jpeg)

o All remaining code  $\triangleright$  either was added during the translation  $\triangleright$  or was valid C already

 $\checkmark$ 

o We are done

![](_page_29_Picture_5.jpeg)

### **Translating a C0 Program to C – II**

• We now translate the client of the library

![](_page_31_Figure_2.jpeg)

#### • Let's proceed again line by line

```
#use <conio>
int main() {
 struct point2d<sup>*</sup> P = alloc(struct point2d);
 P\rightarrow x = -15;
 P\rightarrow y = P\rightarrow y + absval(P\rightarrow x * 2);assert(P->y > P->x && true);
 print("x coord: ");    printint(P->x);    print("\n");
 print("y coord: ");    printint(P->y);    print("\n");
return 0;
}
                                                         File test.c
```
o The input/ouput system functions of C are declared in header file <stdio.h>

• Let's proceed again line by line

```
#include <stdio.h>
int main() {
 struct point2d<sup>*</sup> P = alloc(struct point2d);
 P\rightarrow x = -15;
 P \rightarrow y = P \rightarrow y + absval(P \rightarrow x * 2);assert(P->y > P-\gex && true);
 print("x coord: ");    printint(P->x);    print("\n");
 print("y coord: ");    printint(P->y);    print("\n");
 return 0;
}
                                                          File test.c
```
o The function header is valid C

o The way allocated memory is appropriated is different in C  $\triangleright$  this is done by calling malloc

- o malloc takes a **size**
	- $\triangleright$  the number of bytes to allocate in C0, alloc took a *type*
	- $\triangleright$  the function sizeof computes the number of bytes a **type** takes up in memory
	- malloc is defined in <stdlib.h>
	- $\triangleright$  sizeof is predefined

• Let's proceed again line by line

![](_page_34_Figure_2.jpeg)

- o malloc returns NULL when there isn't enough memory
	- $\triangleright$  the next dereference will be unsafe
		- $\Box$  and be really hard to debug
	- $\triangleright$  A better approach is to abort
- o The library xalloc.h defines xmalloc
	- which **fails** if there is not enough memory

We keep it in local directory lib/

 $\triangleright$  better use that

![](_page_35_Figure_1.jpeg)

![](_page_35_Figure_2.jpeg)

o assert is defined in system header file <assert.h>
# Translating a Program File to C

#### • Let's proceed again line by line

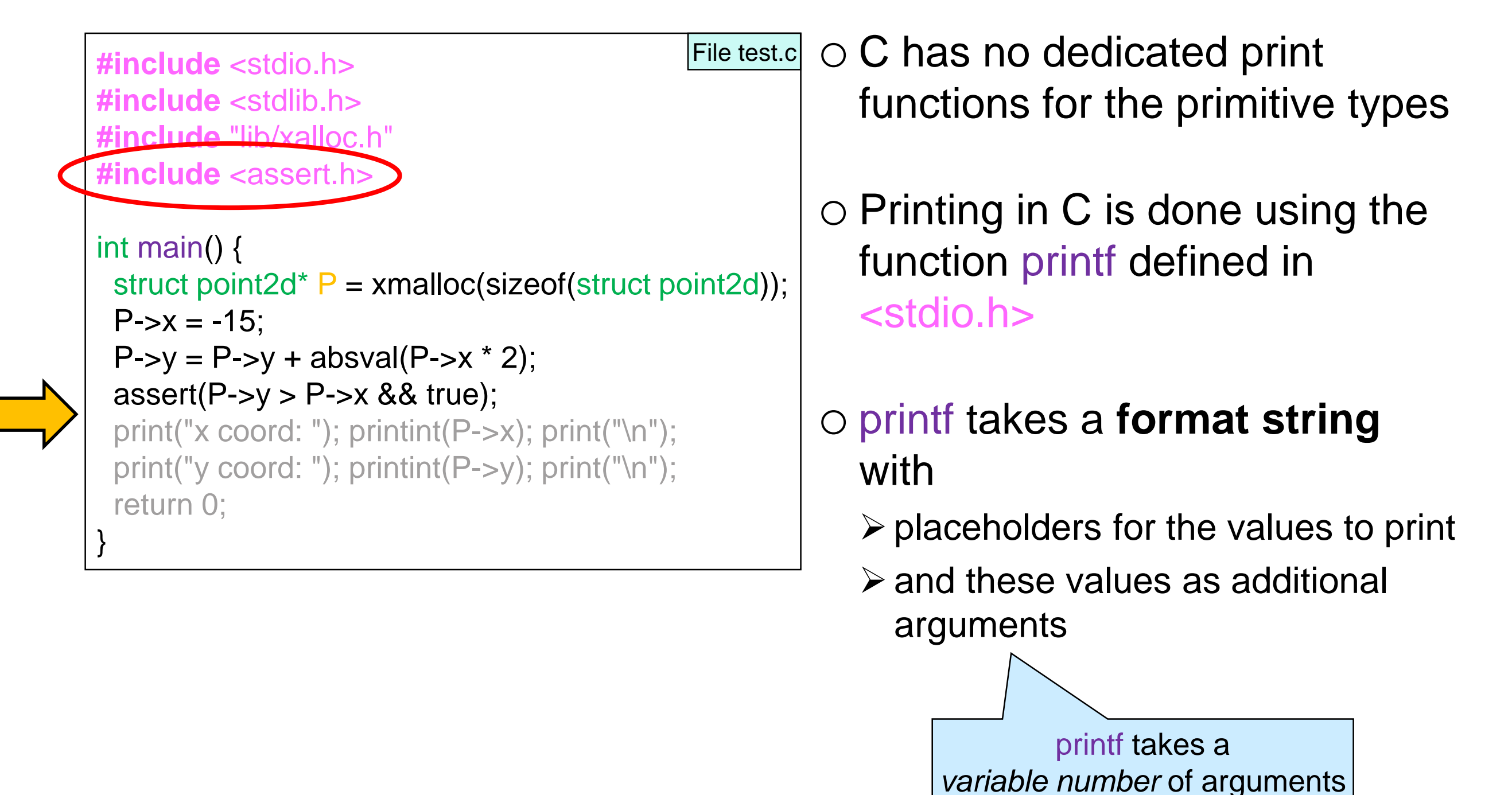

# Translating a Program File to C

#### • Let's proceed again line by line

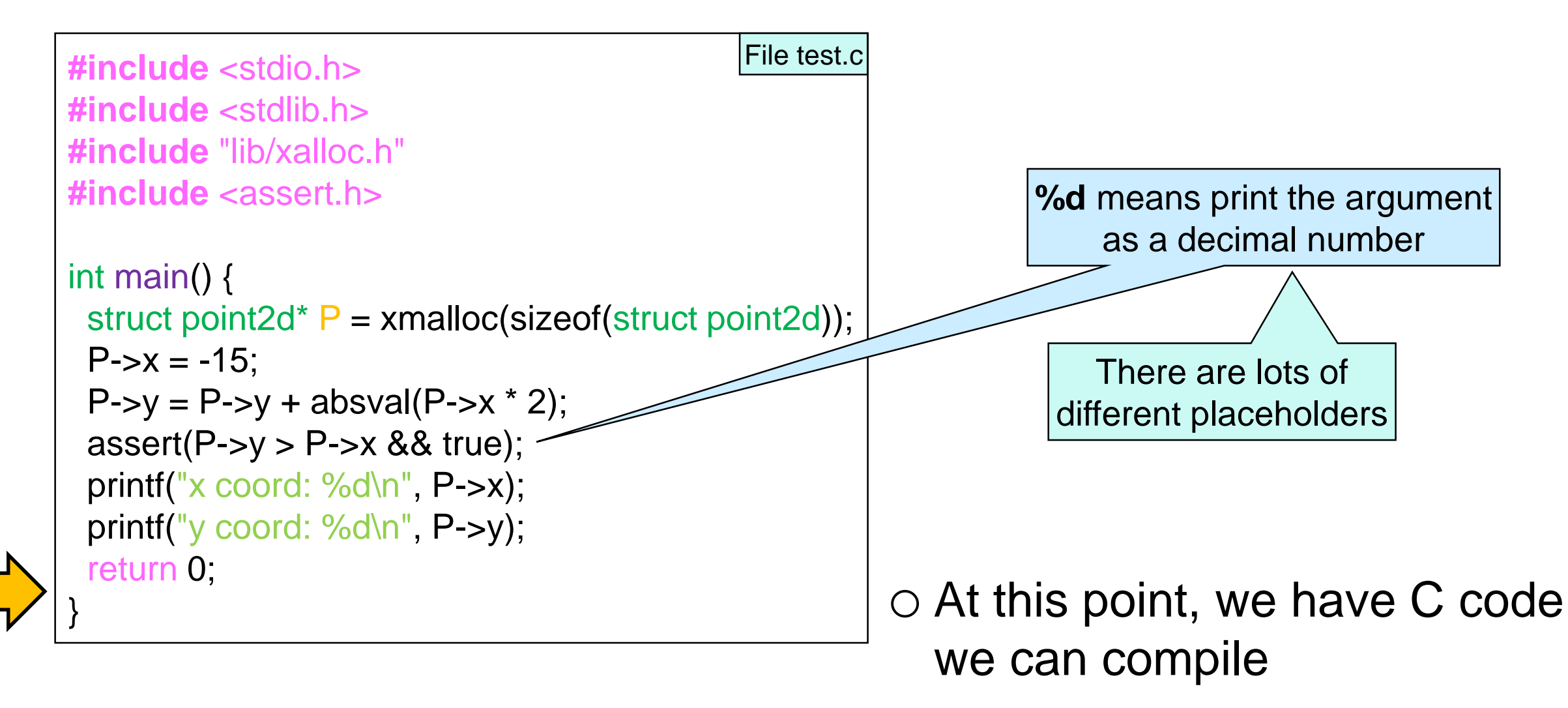

### **Compiling a C Program**

# Compiling a C Program

• Here's how to compile our translated example

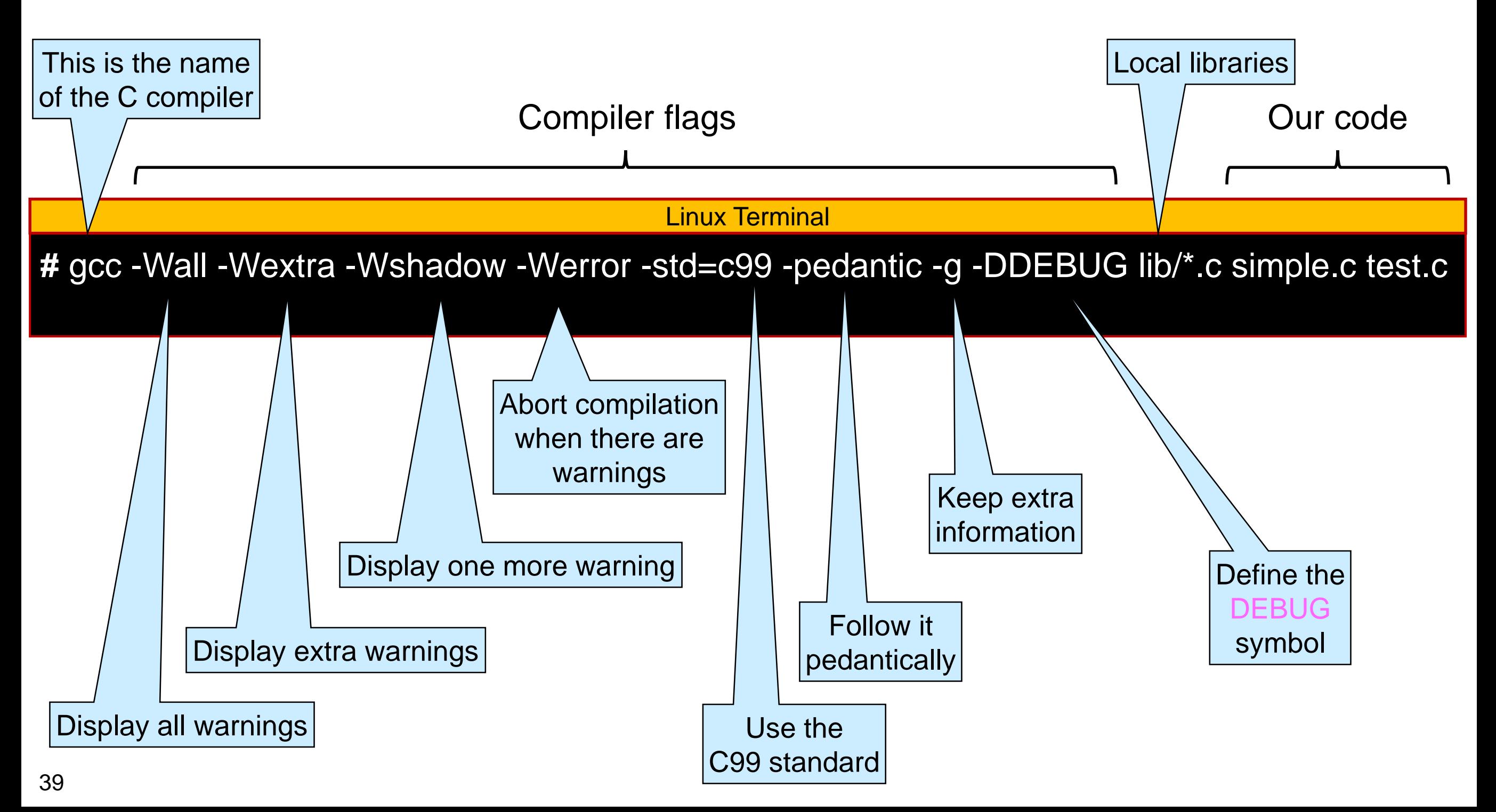

# Compiling a C Program

● Here's how to compile our translated example

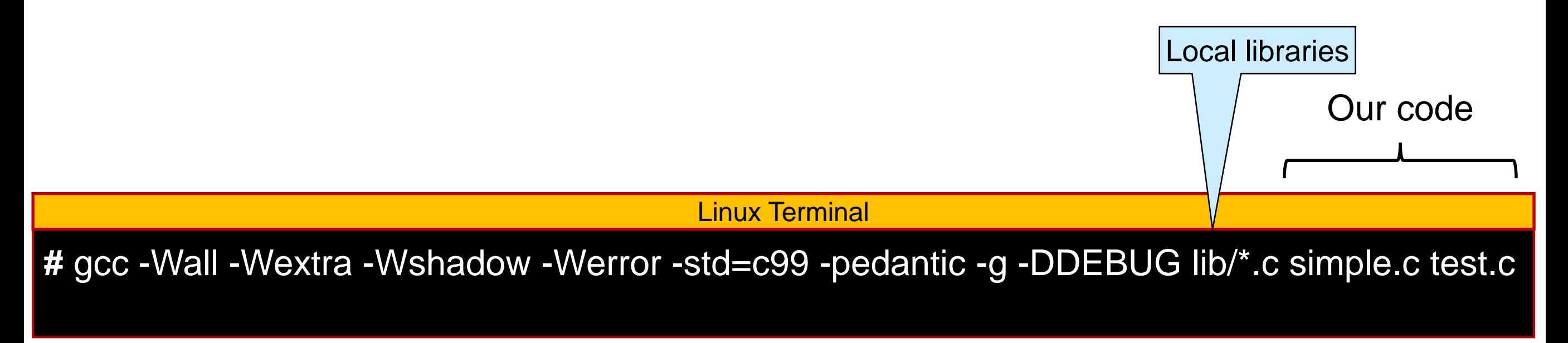

#### o Notice that we **only compile .c files**

 $\triangleright$  not header file

#### *Let's do it!*

# Compiling Our Program

```
# gcc -Wall -Wextra -Wshadow -Werror -std=c99 -pedantic -g -DDEBUG lib/*.c simple.c test.c
test.c: In function 'main':
test.c:6:38: error: invalid application of 'sizeof' to incomplete type 'struct point2d'
  struct point2d* P = xmalloc(sizeof(struct point2d));
                                          \Lambda~~~~~
test.c:7:4: error: dereferencing pointer to incomplete type 'struct point2d'
  P\rightarrow x = -15;
     \Lambda_{\thicksim}test.c:8:17: error: implicit declaration of function 'absval'; did you mean 'abs'? [-
  Werror=implicit-function-declaration
  P\rightarrow y = P\rightarrow y + absval(P\rightarrow x * 2);\Lambda~~~~~
…
                                                 Linux Terminal
```
#### **• Lots of errors!**

o These three are about struct point2d and absval

o gcc does not know about these names when compiling test.c

### Separate Compilation

- When compiling multiple files in C0, they are combined in a single file that gets compiled
- **•** In C, each file is compiled **separately**

o then the compiled files are combined into a.out by the **linker**

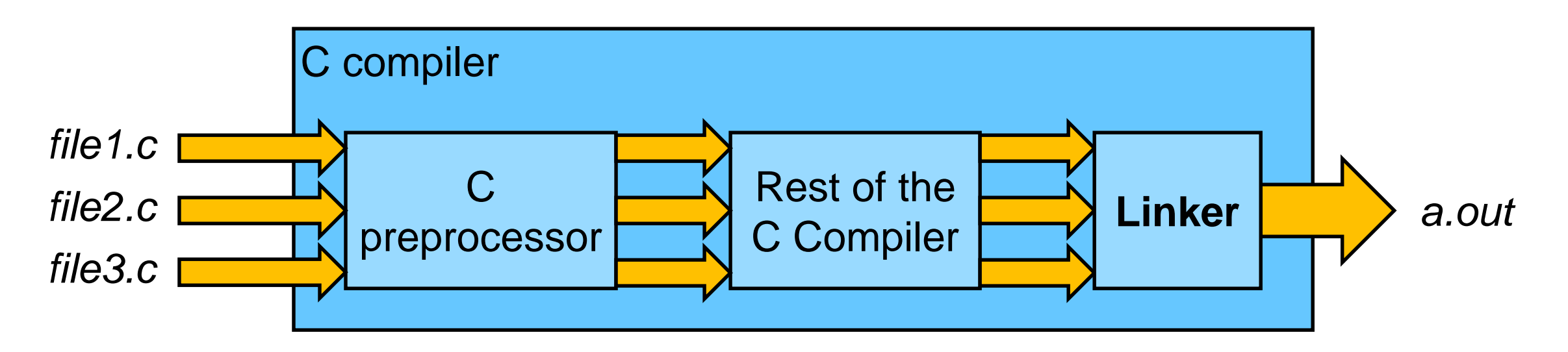

o Each file needs to know about all the names it uses

 $\triangleright$  #include the header files containing those names

## Including Header Files

#### ● #include simple.h to provides the missing names to test.c

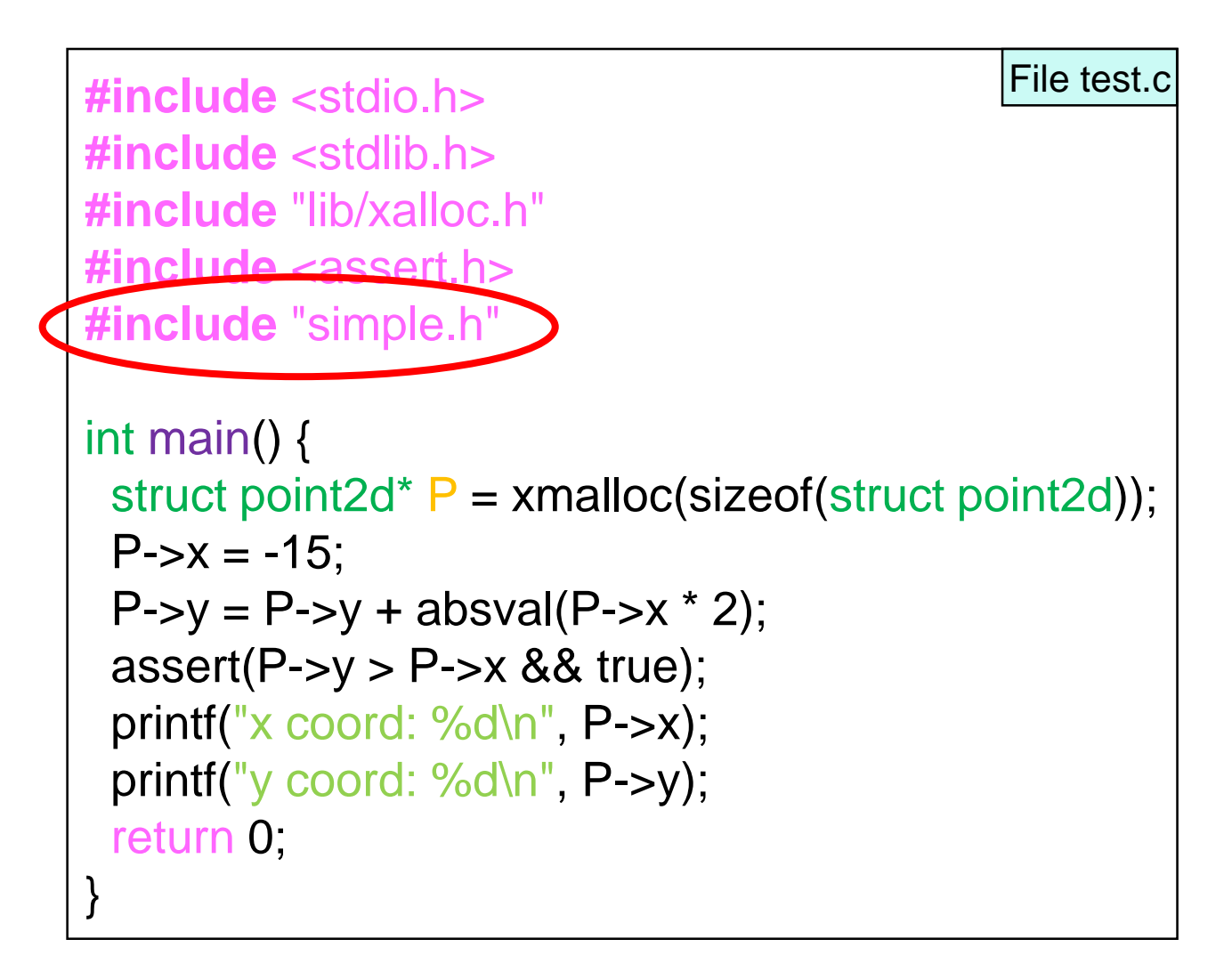

## Including Header Files

● Before we compile again ...

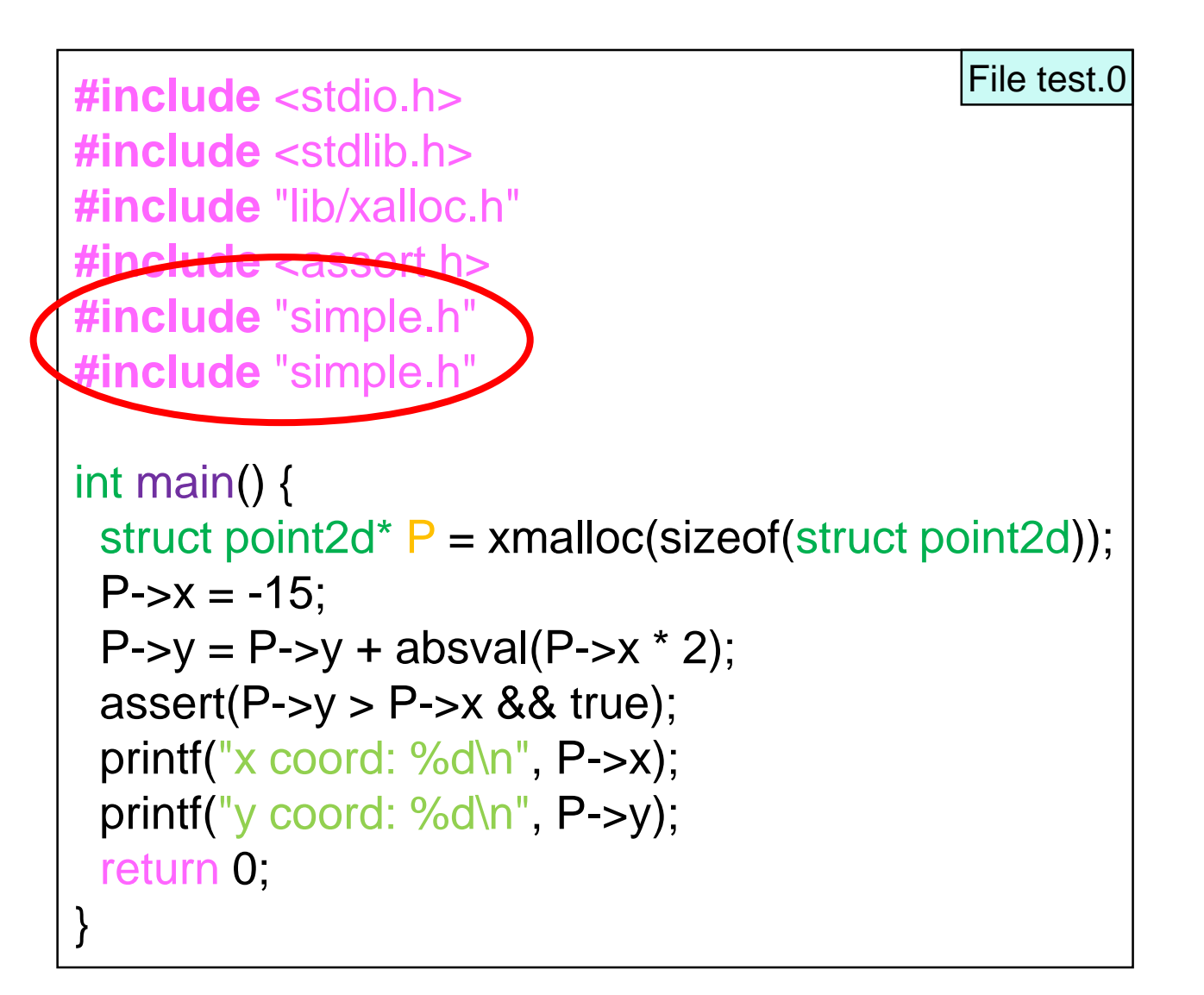

o A header file can end up included multiple times  $\triangleright$  often via other header files

o Let's see what happens if we #include simple.h twice

# Compiling Our Program

```
# gcc -Wall -Wextra -Wshadow -Werror -std=c99 -pedantic -g -DDEBUG lib/*.c simple.c test.c
In file included from test.c:5:0:
simple.h:10:8: error: redefinition of 'struct point2d'
struct point2d {
        \Lambda~~~~~~
In file included from test.c:4:0:
simple.h:10:8: note: originally defined here
struct point2d {
        \Lambda~~~~~~
…
                                             Linux Terminal
```
#### ● struct point2d is defined twice

o once each time we **#include** simple.h

**• This is an error** 

C0 notices this and skips **s** beyond the first one

### Header Guards

 Use conditional compilation to make sure the definitions in a header file are included just once SIMPLE\_H is

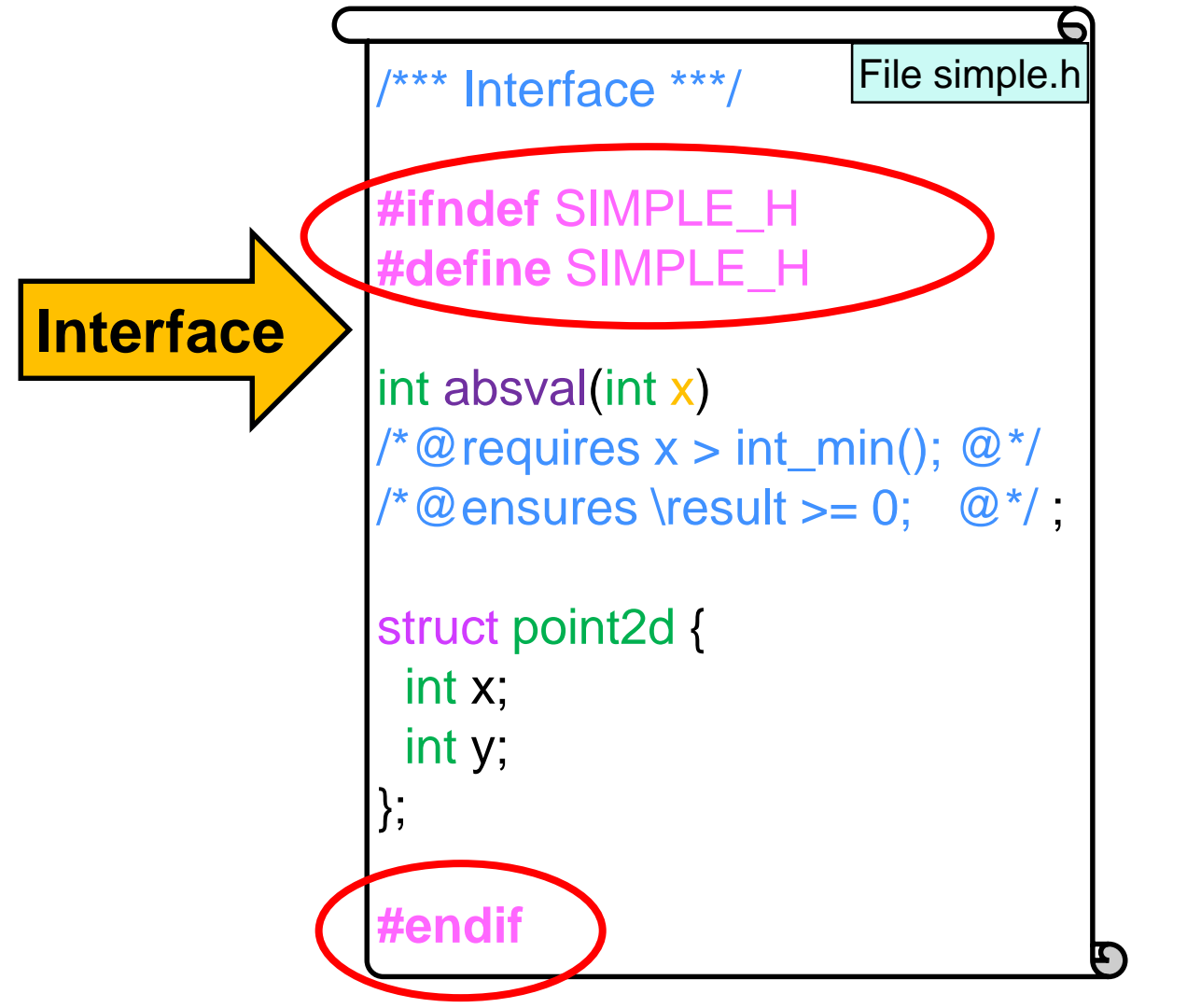

#### o If SIMPLE\_H **is not** defined

- $\triangleright$  define it
- $\triangleright$  provide the interface definitions

some unique symbol

- o If SIMPLE\_H **is** defined
	- $\triangleright$  do nothing
- o The first time we #include simple.h
	- SIMPLE\_H **is not** defined
		- $\Box$  the interface definitions are #included
- o Any time after that
	- SIMPLE\_H **is** defined
		- $\Box$  the interface definitions are not #included

# Compiling Our Program

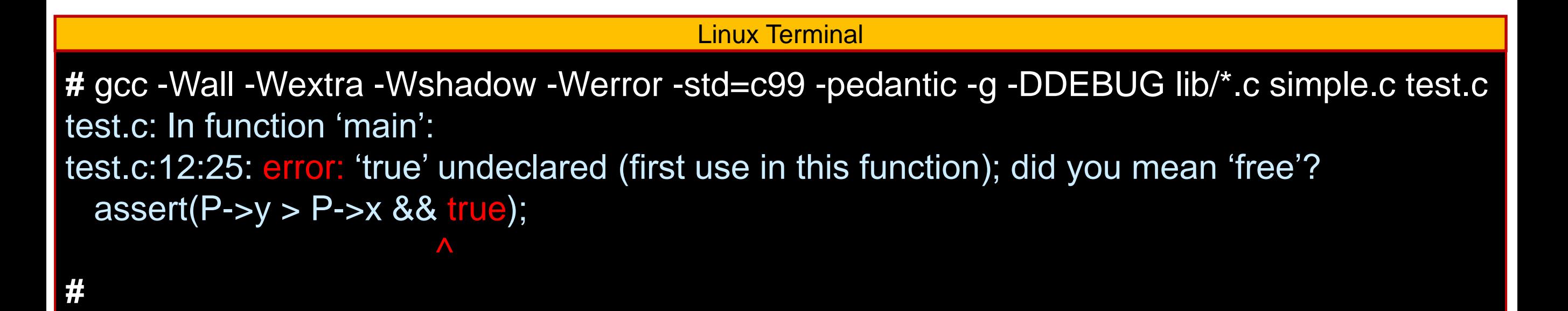

- One error only! o true?
- bool is not a primitive type in C  $\circ$  To use the booleans, we need to #include <stdbool.h>

### Booleans

#### ● bool is not a primitive type in C

```
#include <stdio.h>
#include <stdlib.h>
#include "lib/xalloc.h"
#include <assert.h>
#include "simple.h"
#include "simple.h"
#include <stdbool.h
int main() {
 struct point2d<sup>*</sup> P = xmalloc(sizeof(struct point2d));
 P\rightarrow x = -15;
 P \rightarrow y = P \rightarrow y + absval(P \rightarrow x * 2);assert(P->y > P-\gex && true);
 printf("x coord: %d\n", P->x);
  printf("y coord: %d\n", P->y);
  return 0;
}
                                                    File test.c
```
o To use booleans, we need to #include <stdbool.h>

## Compiling Our Program

Linux Terminal

**#** gcc -Wall -Wextra -Wshadow -Werror -std=c99 -pedantic -g -DDEBUG lib/\*.c simple.c test.c **#** 

- **Success!**
- Let's run it

### **Translating a C0 Program to C – III**

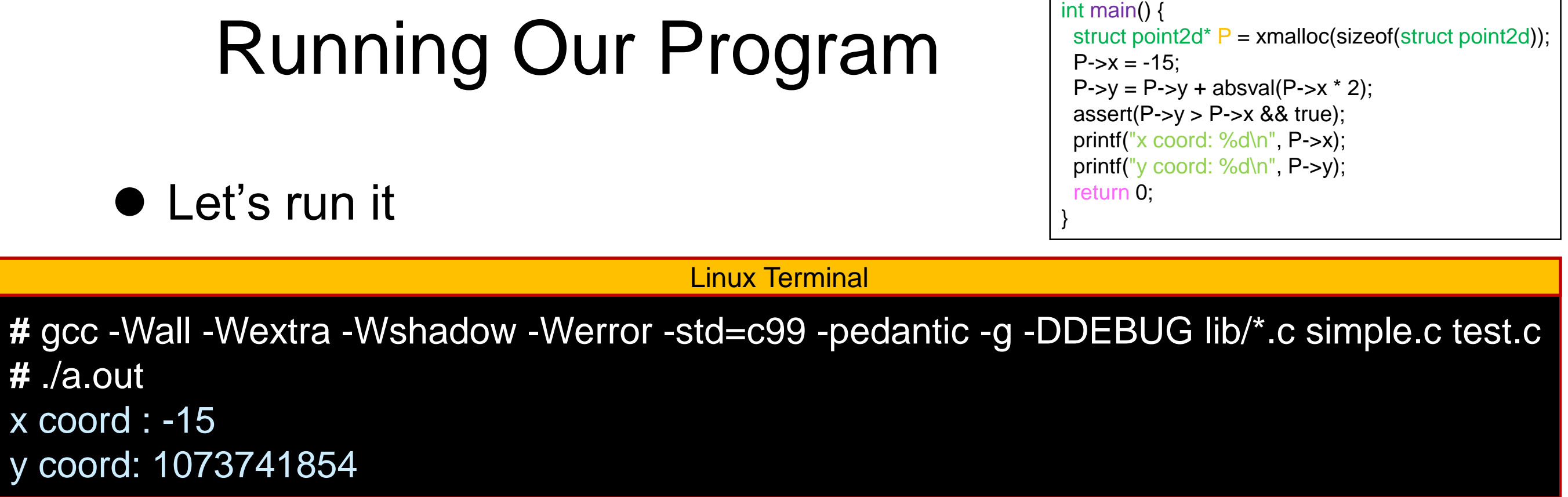

- 1073741854 does not look right o C0 gave us back 30
- **C does not initialize allocated memory to default value**

o it uses whatever is at that location

**• Let's run it again** 

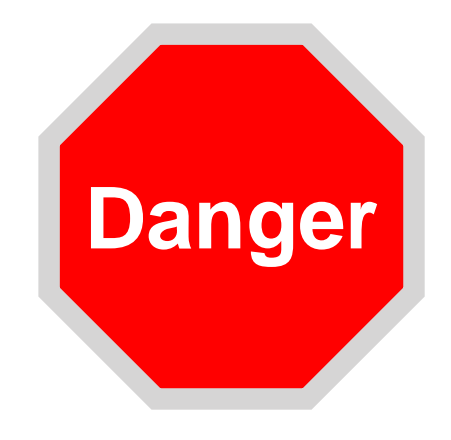

**#include …**

# Running Our Program

• Let's run it again

o C does not initialize allocated memory to default value

**#include …**

int main() {

return 0;

}

 $P\text{-}>x = -15$ ;

struct point2d<sup>\*</sup> P = xmalloc(sizeof(struct point2d));

This was impossible in C0

 $P \rightarrow y = P \rightarrow y + absval(P \rightarrow x * 2);$ assert(P- $>y$  > P- $\ge$ x && true); printf("x coord: %d\n", P->x); printf("y coord: %d\n", P->y);

```
# ./a.out
x coord : -15
y coord: 1073741854
# ./a.out
Assertion failed: (P->y > P->x && true), function main, file test.c, line 13.
Abort trap: 6
# ./a.out
x coord : -15
y coord: 30
# ./a.out
x coord : -15
y coord: 1879048222
                                           Linux Terminal
                                                                                  Danger
```
• Different executions produce different values

o This is an endless source of bugs

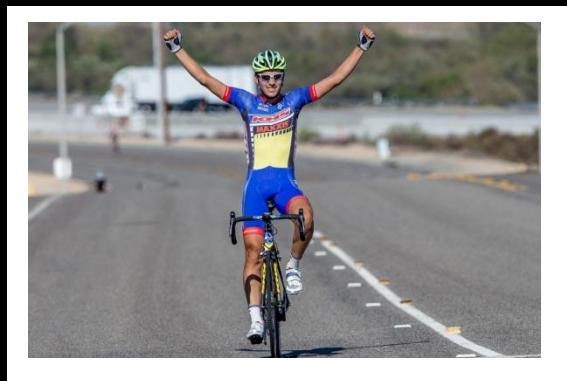

# Running Our Program

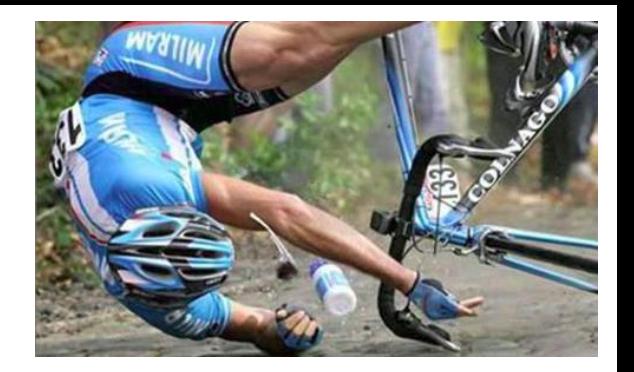

- C does not initialize allocated memory to default value o This makes C **fast**
	- o But this is **dangerous**

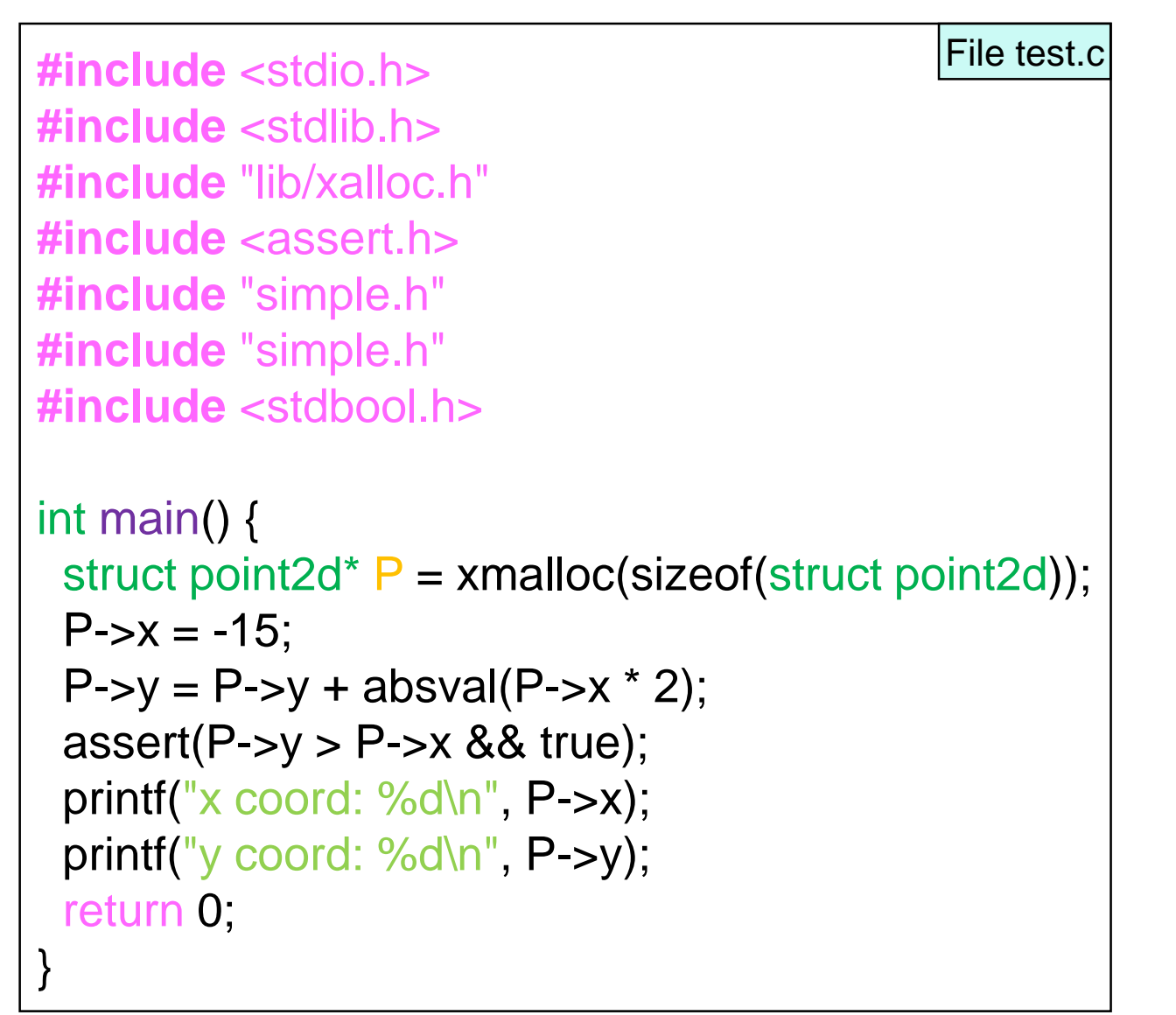

- o The obvious fix is to initialize P->y
- o But it is rarely this obvious
- o A more systematic way to find uninitialized memory bugs (and others) is to use the **valgrind** tool

# Valgrind

 $\bullet$  Just type valgrind in front of the executable

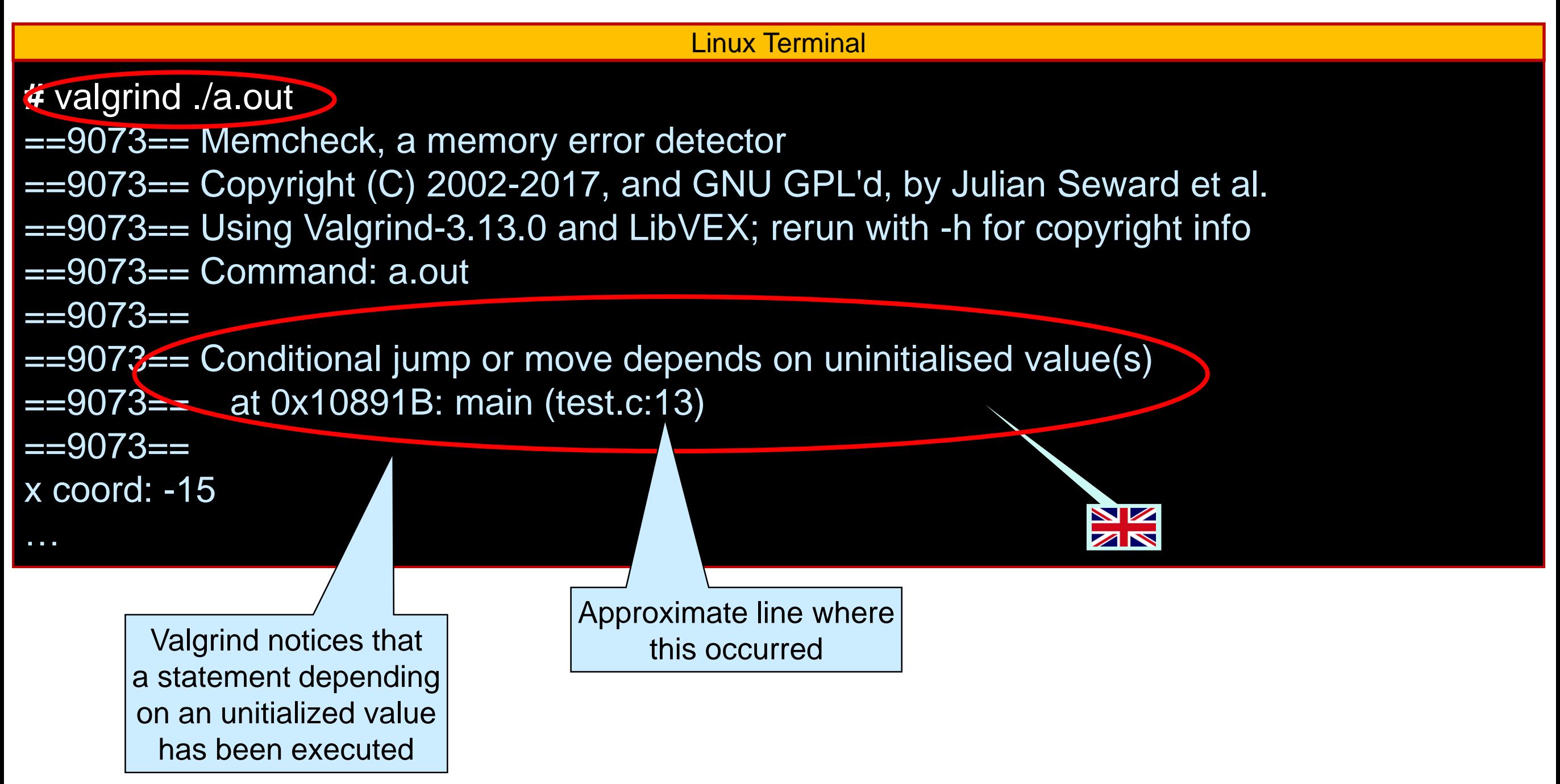

# Initializing Memory

 C does not initialize allocated memory to default values  $\circ$  Fix it by initializing P- $\gt$ y

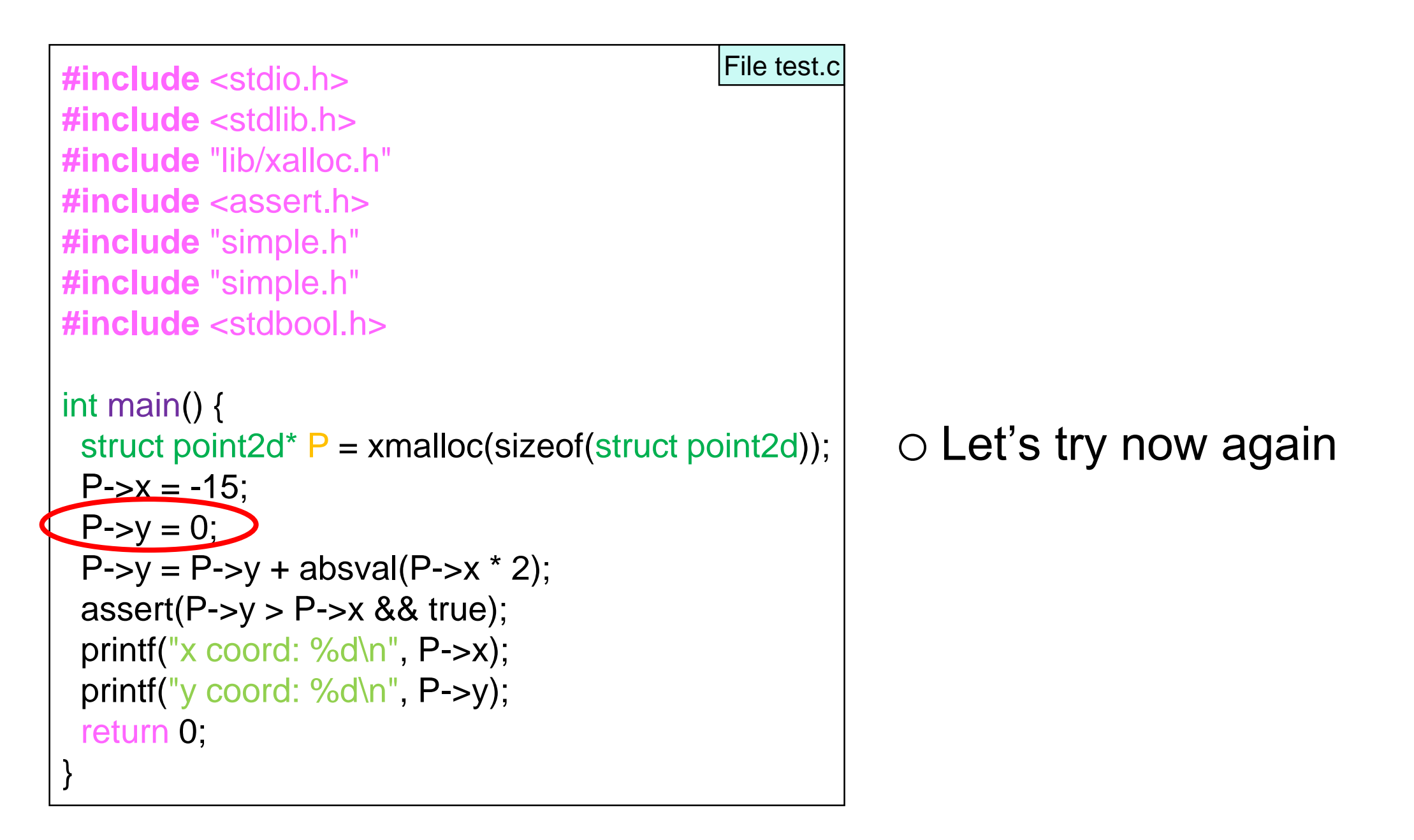

# Initializing Memory

Let's recompile and run it again

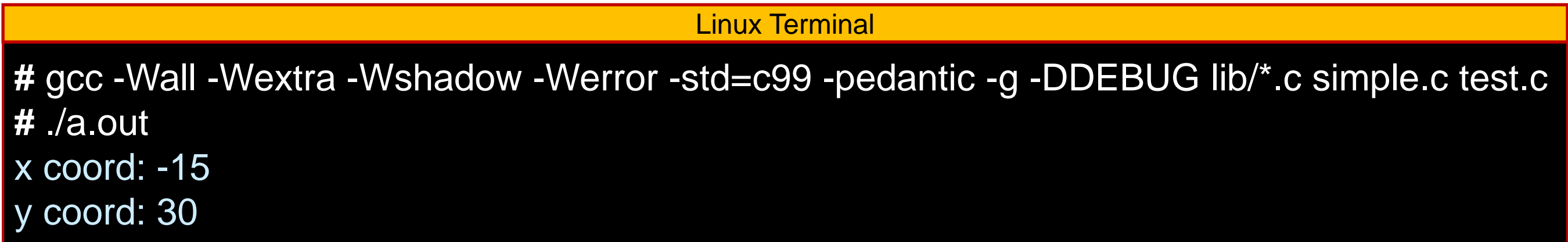

**• This is the expected output** o Same as with C0

# Initializing Memory

#### Let's run it with valgrind too

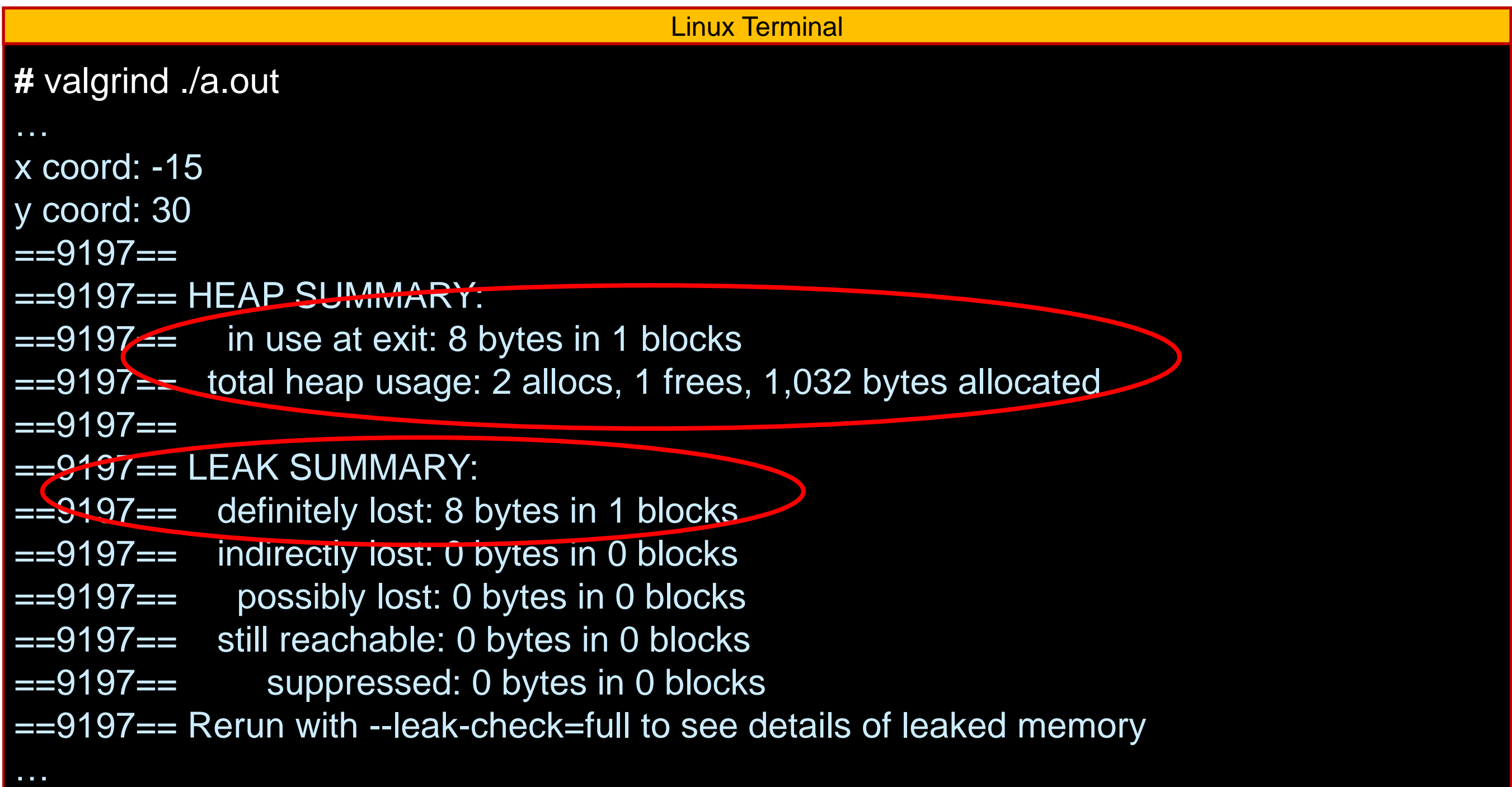

### Memory Leaks

- When the program exits, 8 bytes are still in use o that's the struct point2d it allocated
- C0 and C manage memory differently
	- o C0 is *garbage-collected*
		- memory is reclaimed whenever needed
	- o In C, the programmer needs to **free** allocated memory once it is not used any more
		- memory is never reclaimed
- A program has a **memory leak** if unused memory is not freed
	- o in long-running programs
		- □ games, browsers, operating systems, ...
		- memory leaks cause the program to get slower and slower and eventually crash

### Memory Leaks

- A program has a **memory leak** if unused memory is not freed o We avoid this by **freeing** allocated memory once it is not used any more
	- o By the end of a program, no allocated memory shall be still in use
- **The C motto**

#### **If you allocate it, you free it**

## Freeing Memory

• In C, the programmer needs to free allocated memory once it is not used any more

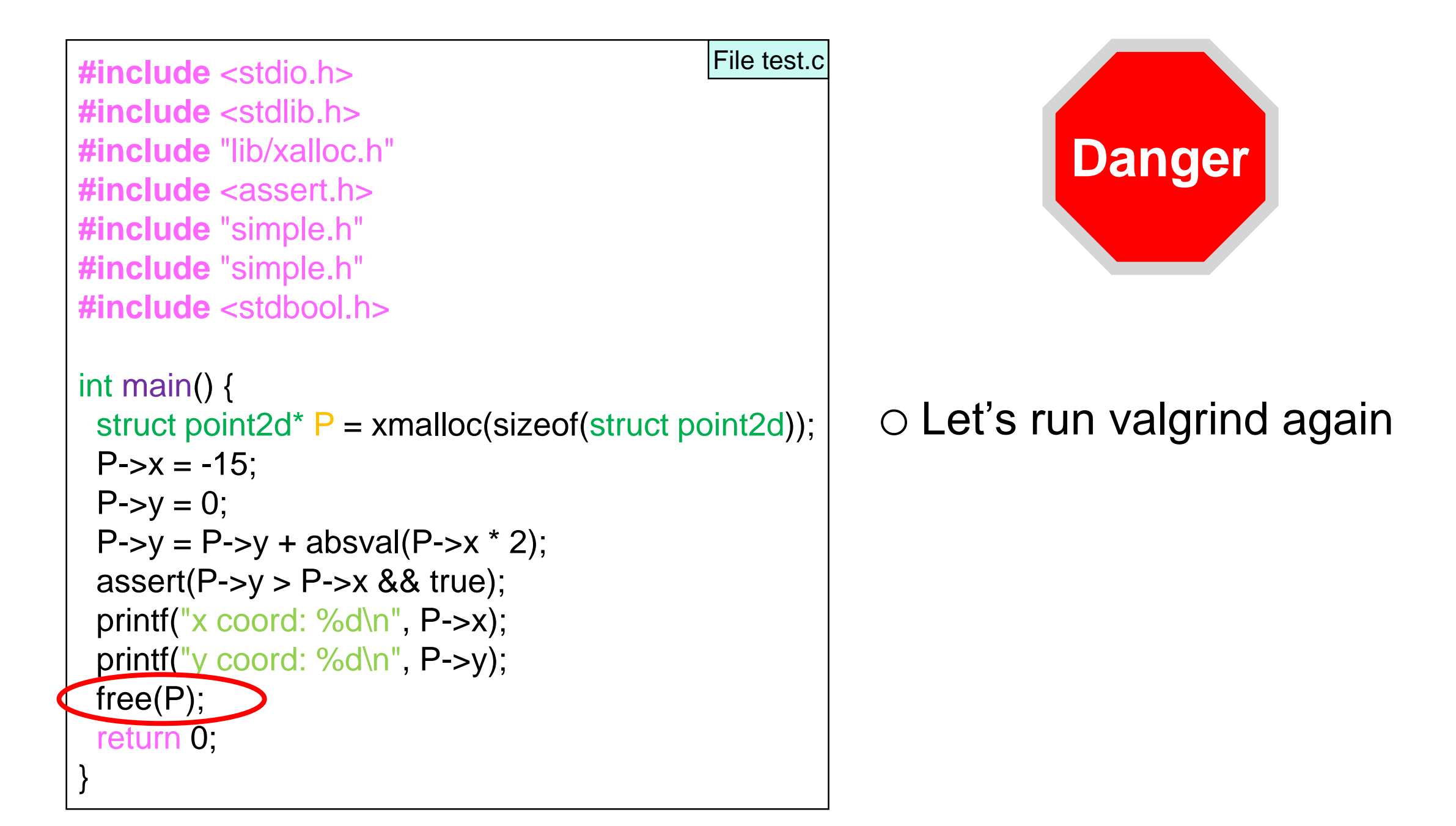

# Freeing Memory

• Let's run it with valgrind again

```
# gcc -Wall -Wextra -Wshadow -Werror -std=c99 -pedantic -g -DDEBUG lib/*.c simple.c test.c
# valgrind ./a.out
…
x coord: -15
y coord: 30
= = - - -= =9519= HEAP SUMMARY:
==9519== in use at exit: 0 bytes in 0 blocks
==9519== total heap usage: 2 allocs, 2 frees, 1,032 bytes allocated
= = - - - - - - -==9519== All heap blocks were freed -- no leaks are possible
…
                                        Linux Terminal
```
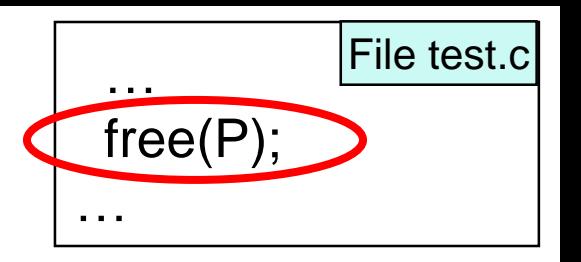

# What does free(P) do?

- It gives the memory pointed to by P back to the computer
- At address 0xBB8 Computer The computer may o leave it untouched 0xBB8 P 0xBB8 o use it for another malloc -15 x o give it back to the OS <sup>y</sup> 30 o … 0xBB8 P is **not** set to NULL ● P still contains the same address
- o but this address does not belong to the program any more
- P can be assigned to other values e.g.: P = malloc(sizeof(struct point2d));

We must **not** free memory *before* we are done using it

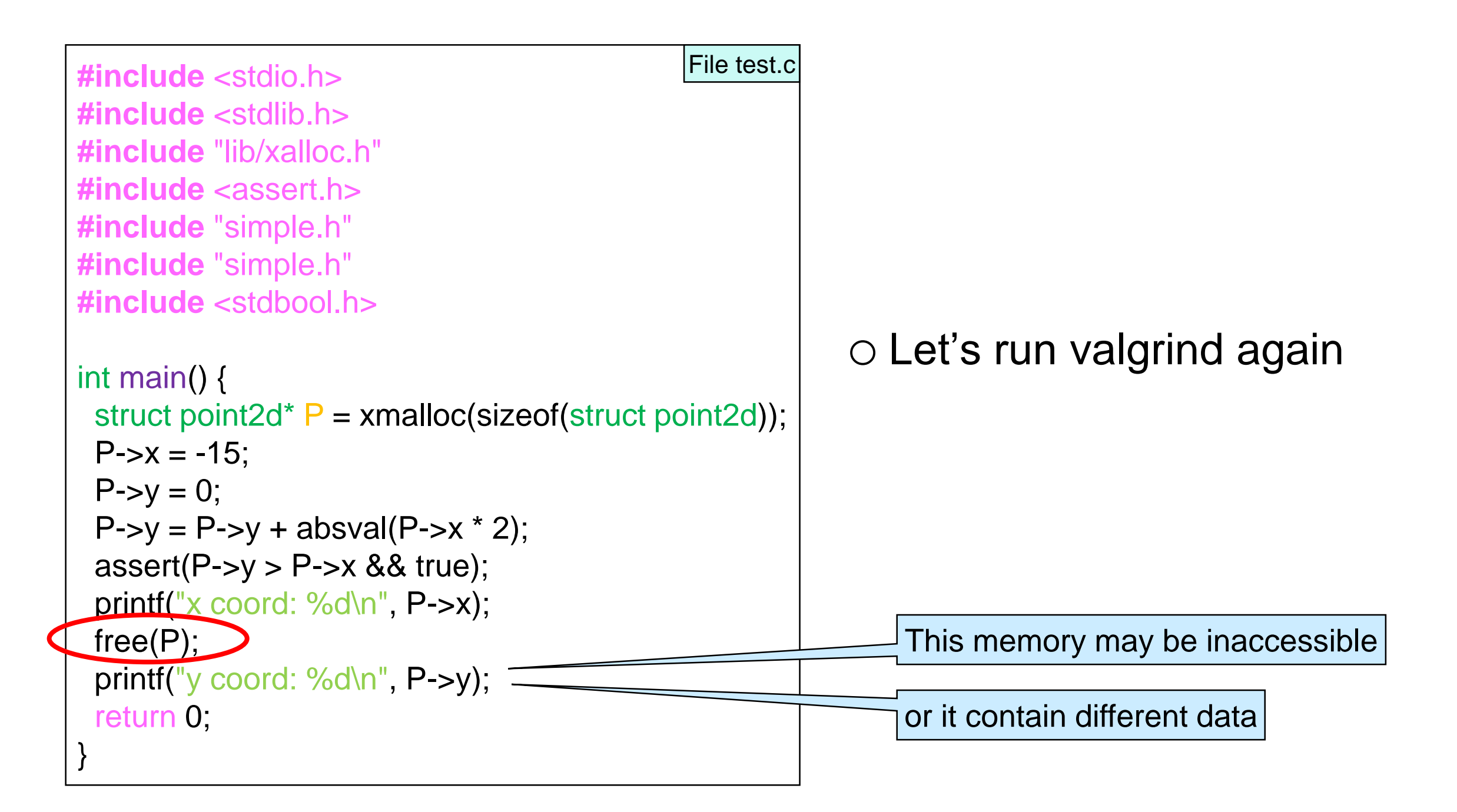

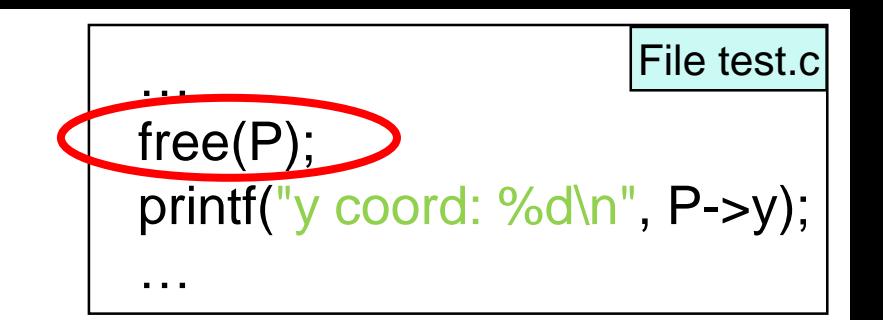

• Let's run it with valgrind again

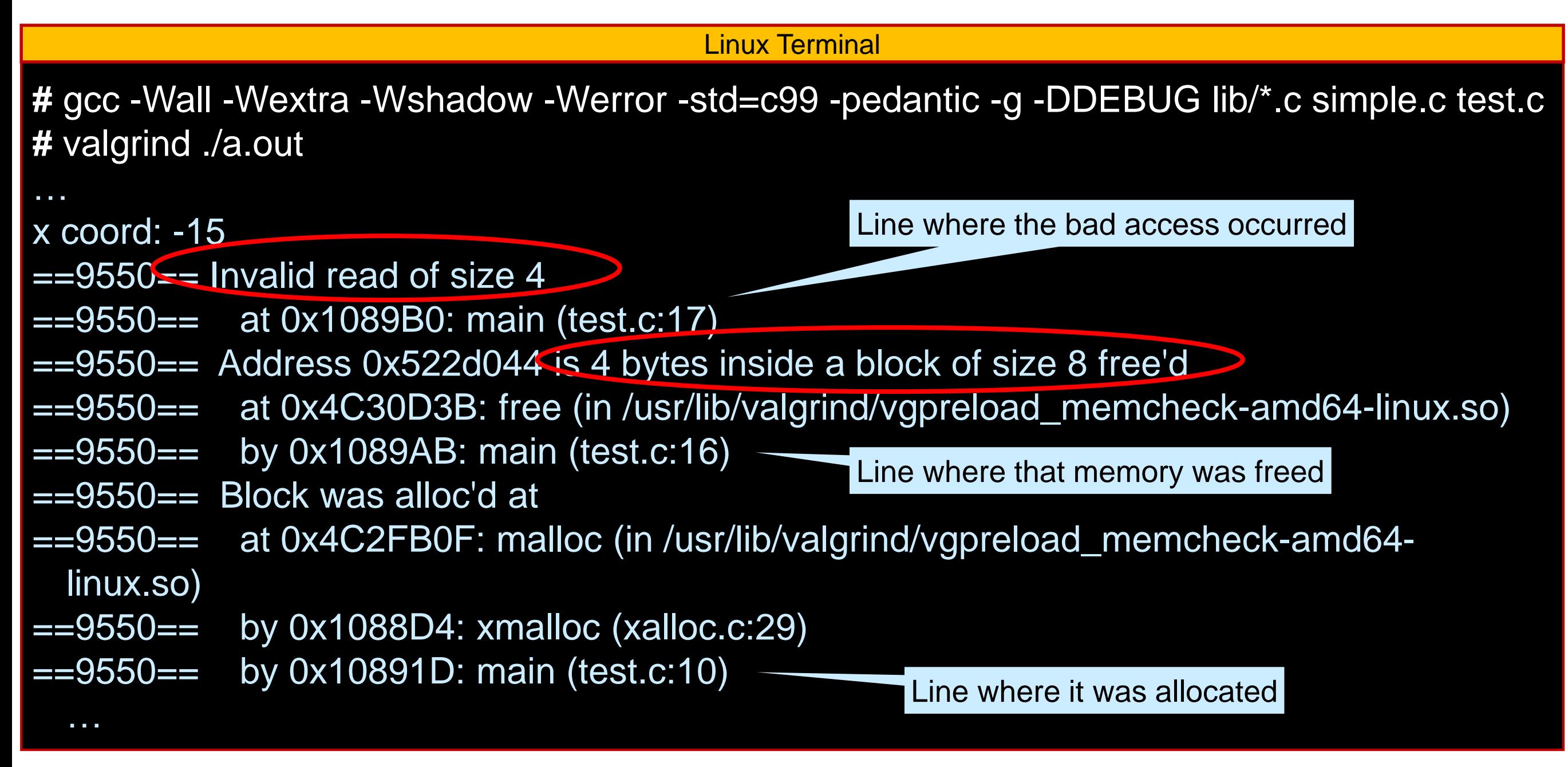

We must not free memory *more than once*

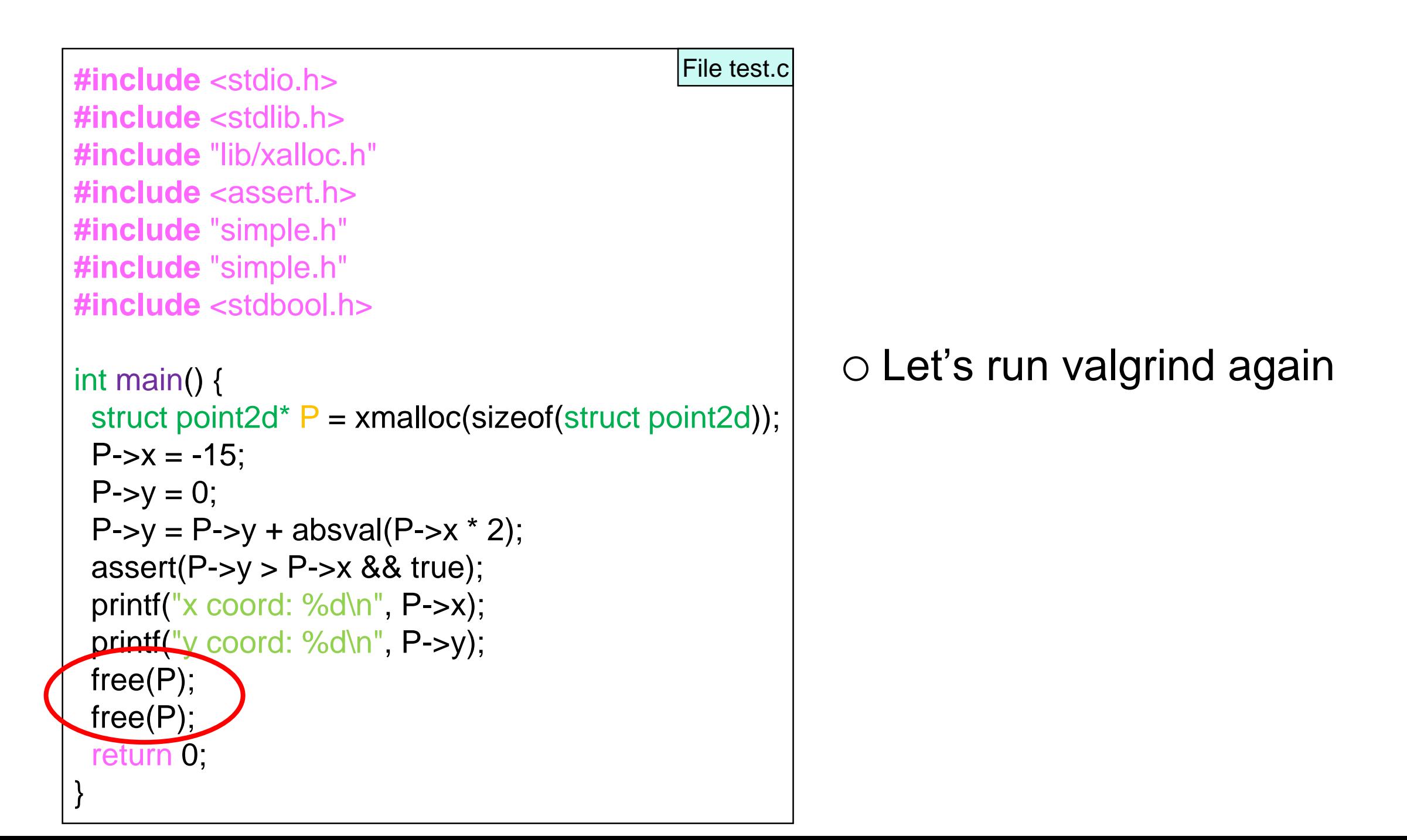

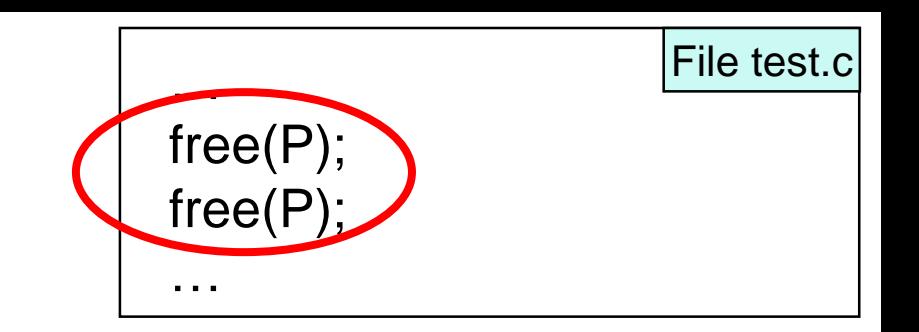

Let's run it with valgrind again

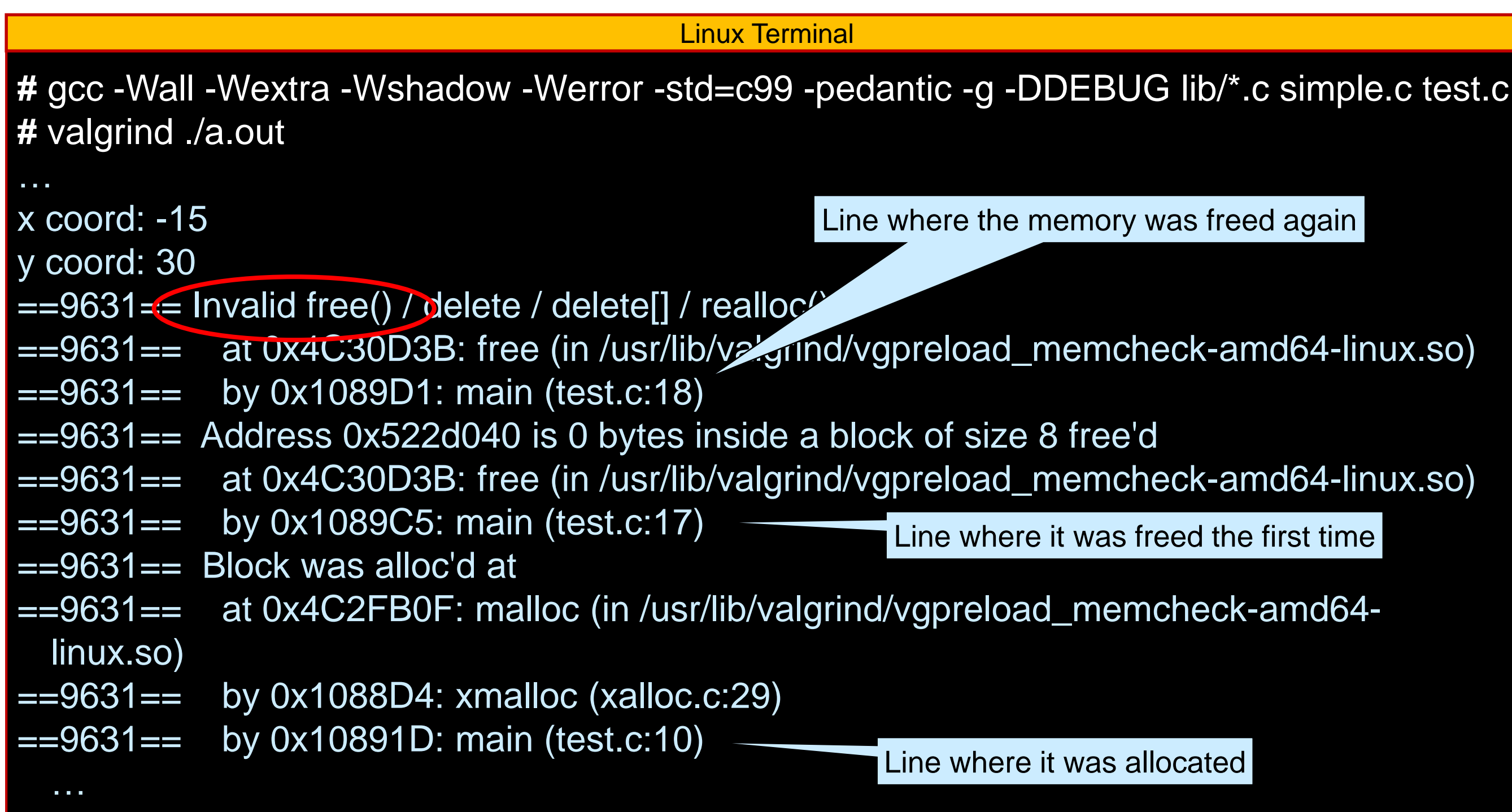

### **Memory Ownership**

### Data Structure Libraries in C

#### • Data structures allocate memory

- $\geq$  e.g., a BST implementation of a dictionary
	- $\Box$  all the nodes of the BST
	- $\Box$  the dictionary header
- o This memory must be freed
- But the client knows nothing about the implementation
- The interface must provide a function to free it

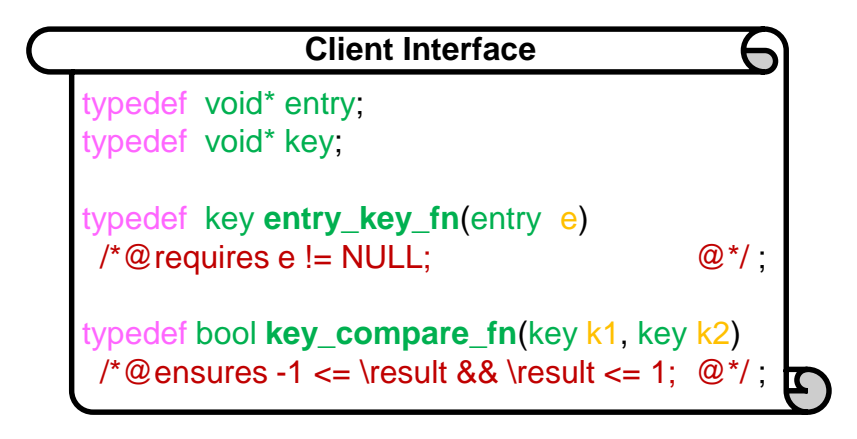

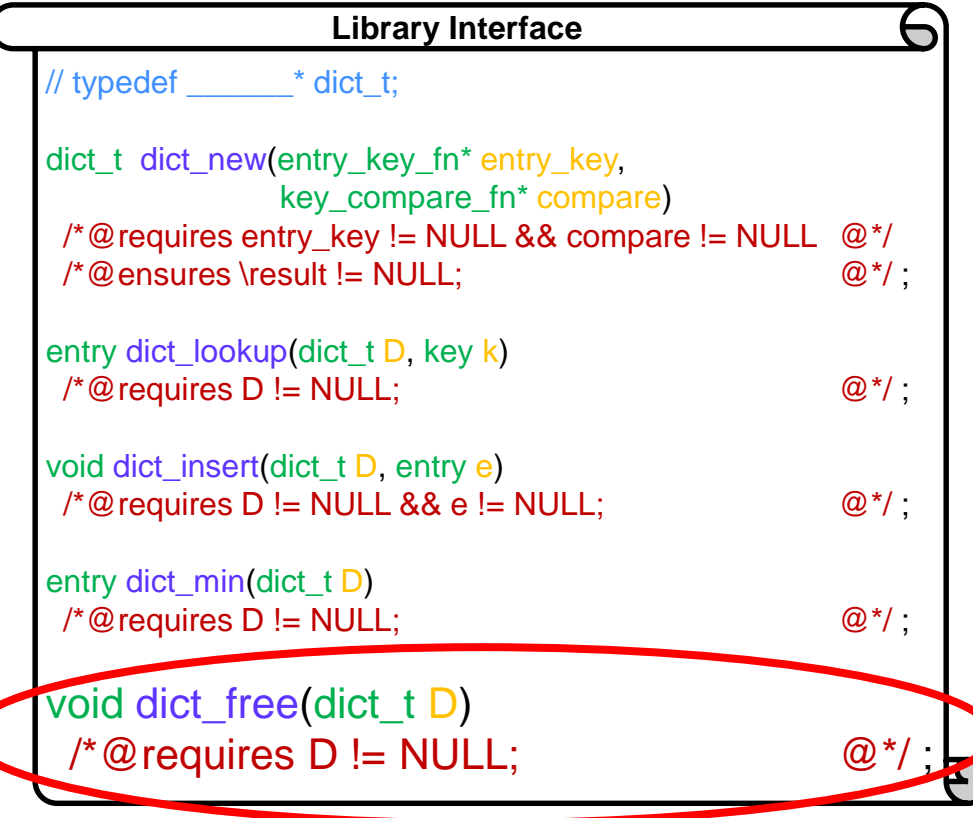

### Data Structure Libraries in C

#### ● Data structures allocate memory

o This memory must be freed

 $\Box$  all the nodes of the BST and the dictionary header

#### • But what about the data itself

e.g., the *entries* the client stored in the dictionary

o The library should not always free them

- $\triangleright$  because the client may need them later
- o But sometimes it should

 $\triangleright$  because the client won't need them later

o In any case, only the client knows how to free the data

 Let the client tell the library whether it should free the data or not

o specify who **owns** the data when freeing the data structure

# Memory Ownership

- The library needs the client to specify who **owns** the memory used by the data
- The client can declare a function that frees the data
- dict free takes such a function as a second argument
	- $\circ$  if called with an actual function, it will use it to free the data
	- $\circ$  if called with NULL, it will leave the data alone

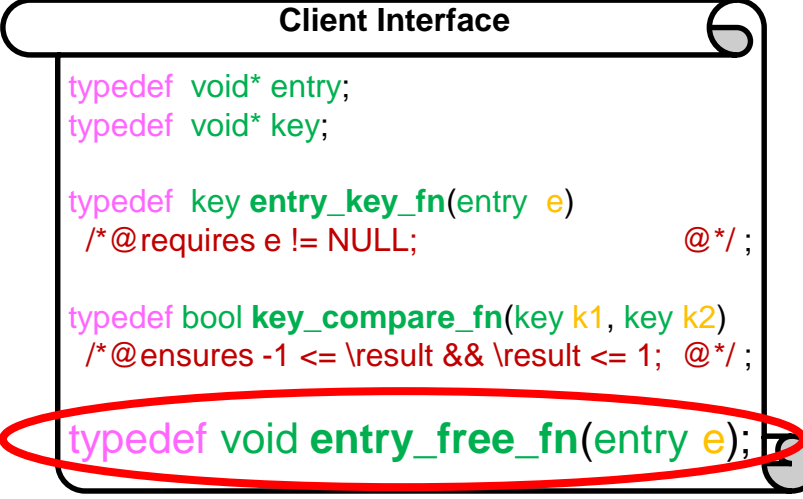

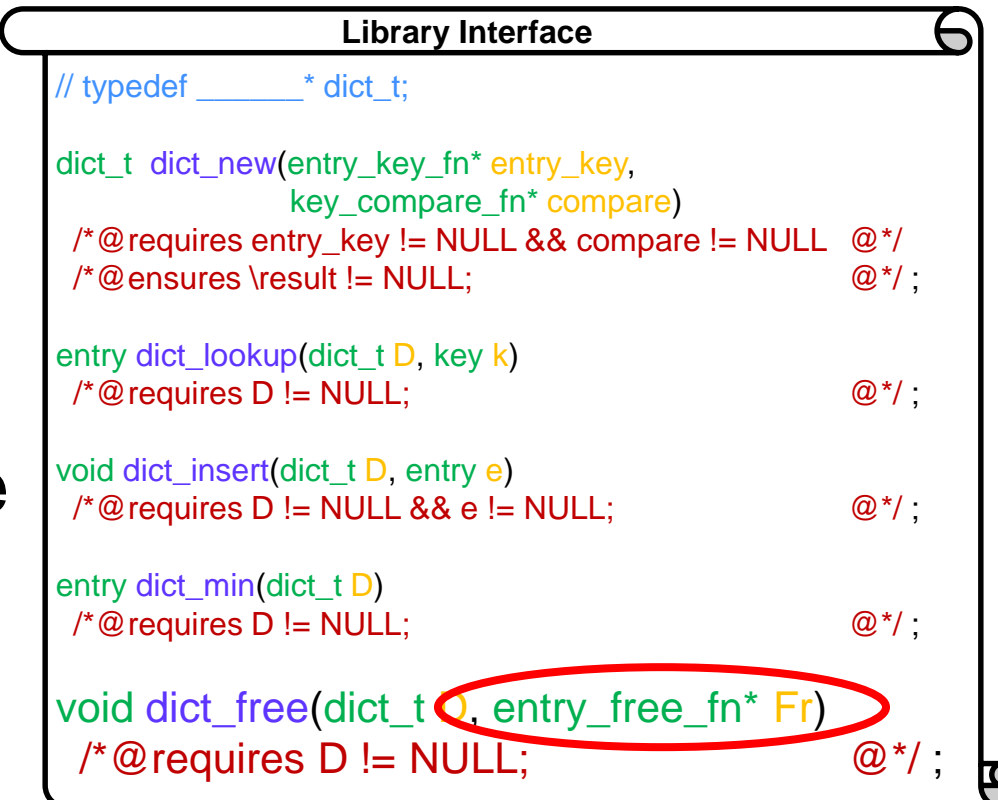

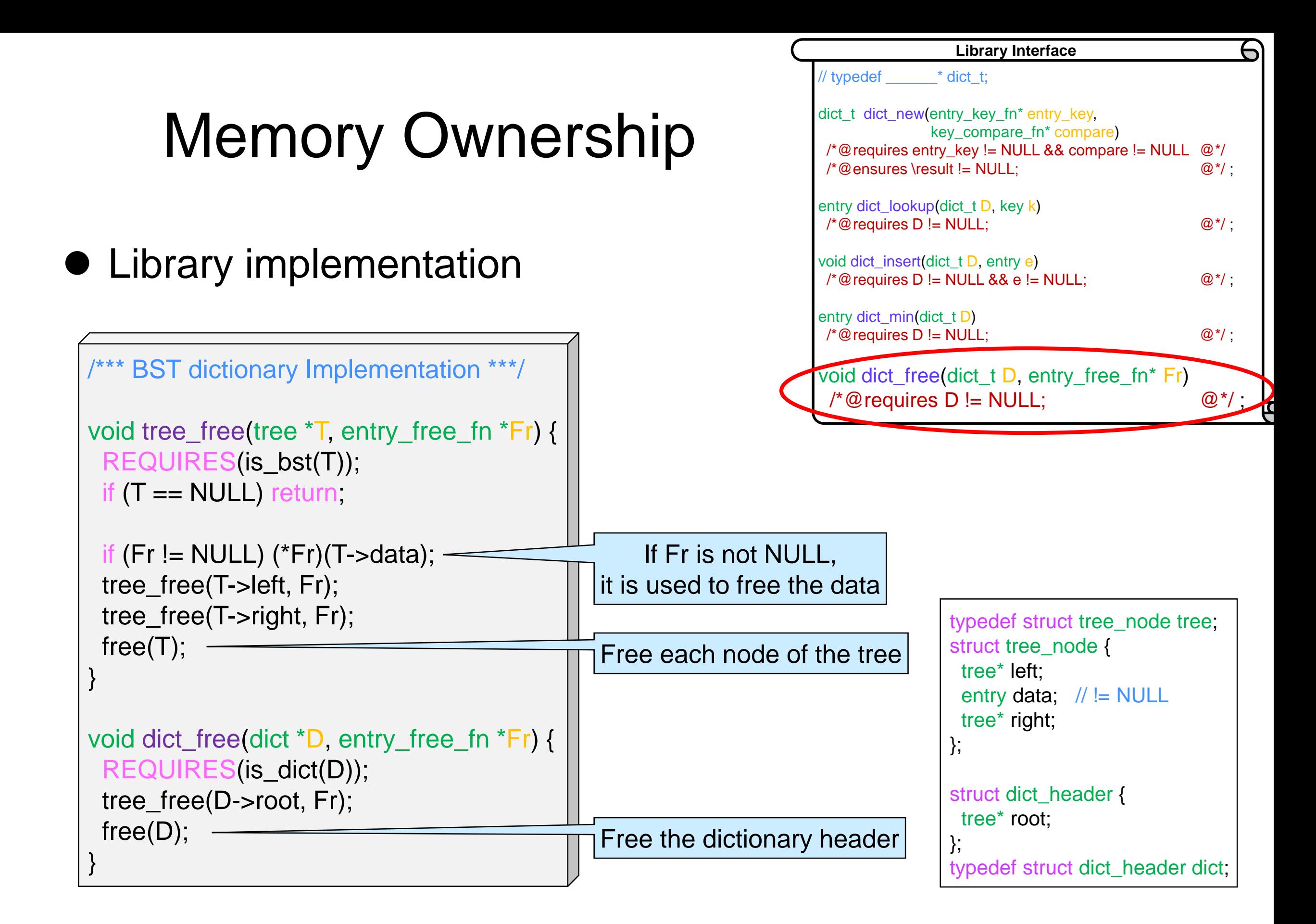
## **Summary**

## Balance Sheet

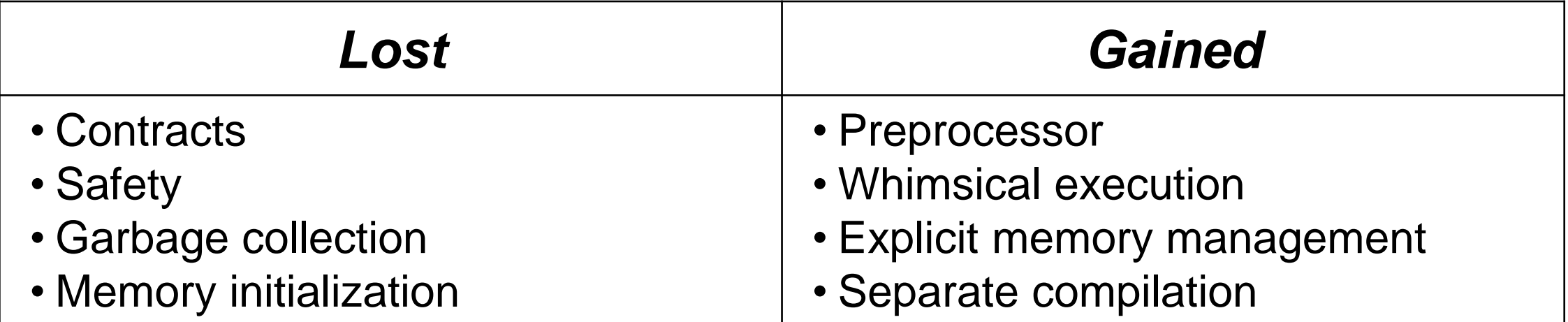